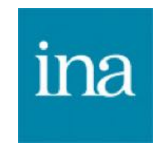

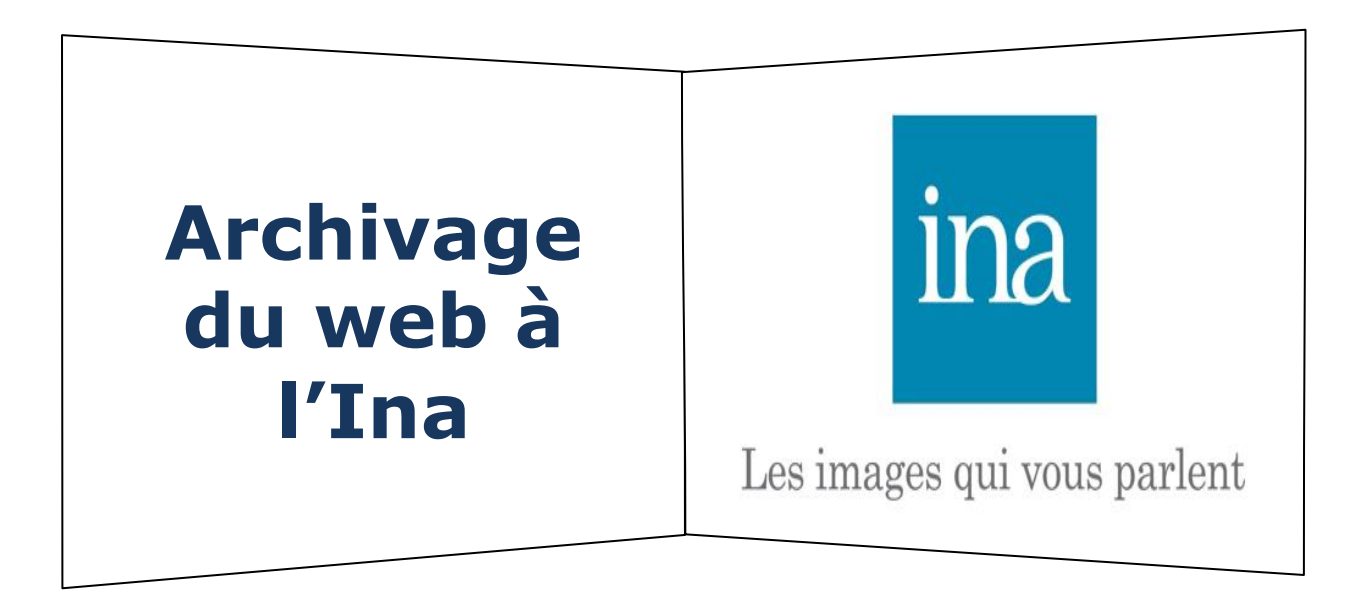

**Archivage du web à l'Ina**

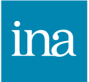

### PLAN

- 1. Présentation de l'Institut National de l'Audiovisuel
- 2. Le dépôt légal: définitions et applications
- 3. Le media web: quelques rappels
- 4. Chaîne d'archivage du web
- 5. Techniques de collecte du web
- 6. Aspects documentaires de l'archivage du web
- 7. Mise en consultation de l'archive du web

PARTIE 1

L'Institut National de l'audiovisuel

### Historique Institut national de l'audiovisuel

### ina

### **1974 : CRÉATION DE L'INA**

Après l'éclatement de l'ORTF, l'Ina hérite

- $\rightarrow$  de la recherche
- $\rightarrow$  de l'archivage des chaînes publiques
- $\rightarrow$  de la formation professionnelle

#### **1992 : UNE INSTITUTION PATRIMONIALE**

Extension du dépôt légal à la radio et la télévision

### **1999 : LE VIRAGE NUMÉRIQUE**

- $\rightarrow$  Plan de Sauvegarde Numérique jusqu'en 2015, 883 200 œuvres en danger à numériser;
- $\rightarrow$  2004 : [InaMediaPro.com](http://inamediapro.com/) (1M d'heures avec droits de producteurs Ina);
- $\rightarrow$  2006 : [Ina.fr,](http://ina.fr/) portail grand public
- $\rightarrow$  2010: Ina Global, revue en ligne sur les acteurs et les évolutions des industries créatives, des médias et du web.

**Archivage du web à l'Ina**

### L'Ina: institut et entreprise

- $\rightarrow$  Etablissement public à caractère industriel et commercial
- $\rightarrow$  Président: Laurent Vallet (mandat de 4 ans)
- $\rightarrow$  Chiffre d'affaire : 37,9 millions d'euros (2017, +5%)
- ® Environ 1000 collaborateurs
- $\rightarrow$  Répartition homme-femme : 478 femmes pour 473 hommes
- $\rightarrow$  4 sites en Île de France et 6 antennes en régions (Toulouse, Lyon, Strasbourg, Rennes, Marseille, Lille)
- $\rightarrow$  Des métiers variés :
	- liés à l'audiovisuel: étalonneurs, acousticiens restaurateurs, monteurs, producteurs…
	- liés à l'archivage et à la documentation: archivistes, documentalistes multimédia…
	- liés à la formation : formateurs, experts…
	- liés aux fonctions supports: DSI, RH, juristes, acheteurs…

PARTIE 2

### Le dépôt légal

## Histoire et acteurs du dépôt légal français

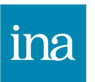

#### **Objet :**

Constituer une collection de référence pour la mémoire collective du pays.

#### **Historique :**

28 décembre 1537: première ordonnance royale de François 1er 20 juin 1992 : extension aux diffuseurs Radio/TV 1995: premiers dépôt à l'Ina d'émissions par les diffuseurs hertziens 2006: décret d'extension du périmètre aux sites web

#### **Acteurs :**

- Bibliothèque nationale de France
- CNC
- Ministère de l'Intérieur
- Ina

#### **Fonctionnement à l'Ina**:

- $\rightarrow$  captation numérique par liaisons satellites et fibres optiques
- $\rightarrow$  24h/24 7j/7
- $\rightarrow$  164 chaînes de télévision et de radio.
- $\rightarrow$  15 000 000 heures de programmes (1 000 000 heures / an)

### Paysage du dépôt légal

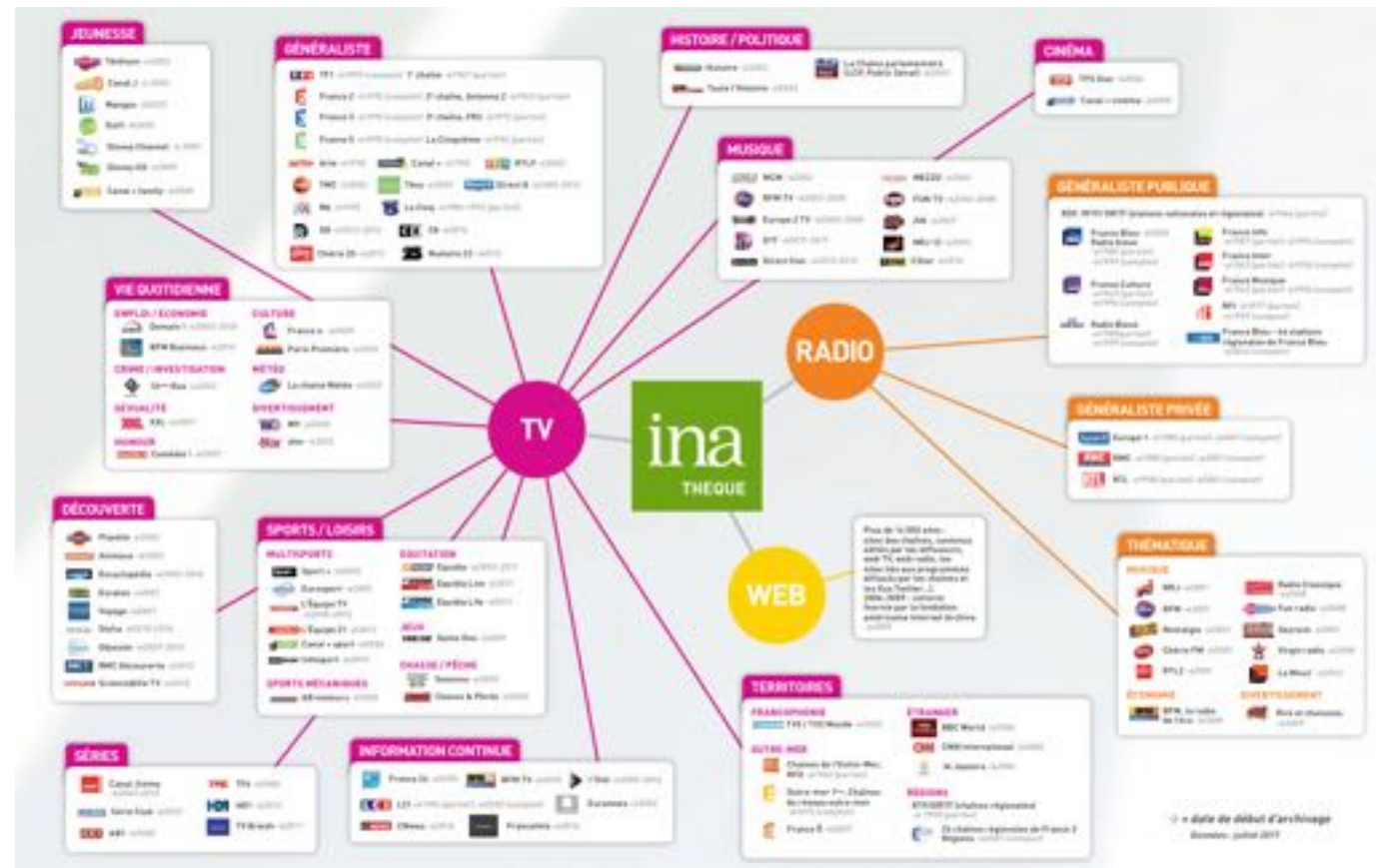

### Dépôt légal du Web: contexte légal

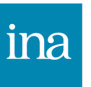

La loi sur les Droit d'auteurs et droits voisins dans la société de l'information (DADVSI) du 1er août 2006, a apporté dans son titre IV quelques modifications au code du patrimoine.

*« Les logiciels et les bases de données sont soumis à l'obligation de dépôt légal dès lors qu'ils sont mis à disposition d'un public par la diffusion d'un support matériel, quelle que soit la nature de ce support. Sont également soumis au dépôt légal les signes, signaux, écrits, images, sons ou messages de toute nature faisant l'objet d'une communication au public par voie électronique. »*

### Dépôt légal du Web : périmètre et acteurs

Le décret du 19 décembre 2011 modifie le code du patrimoine et « fixe les conditions de sélection des informations collectées sur Internet par la BnF et l'Ina au titre du dépôt légal »

Services de communication au public par voie électronique

- édités par les chaînes de radio et télévision;
- portant essentiellement sur les contenus de la radio et de la télévision;

Le domaine français à l'exception de ceux collectés par l'Ina

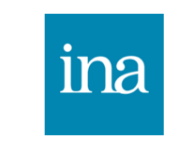

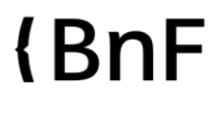

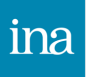

PARTIE 3

Le média Web Quelques rappels

### Le web: un média jeune

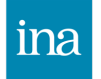

1989 : création du système hypertexte (Tim Berners Lee – CERN)

- 1991 : création officielle du projet WorldWideWeb
- 1992 : création du langage HTML
- 1993 : le projet WorldWideWeb passe dans le domaine public
- 1994 : création de Yahoo
- 1998 : création de Google
- 2001 : création de Facebook
- 2004 : création du Web 2.0
- 2006 : création de Twitter
- 2007 : création du HTML5
- 2008 : lancement du navigateur Chrome

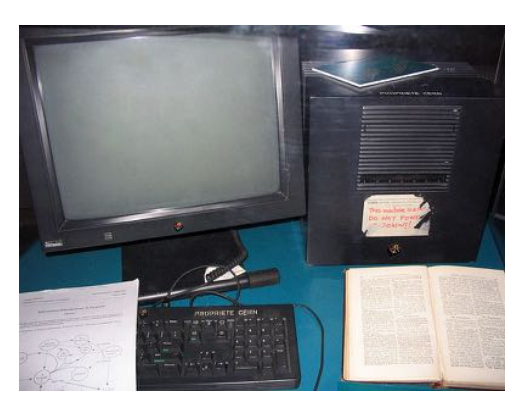

*Premier serveur Web*

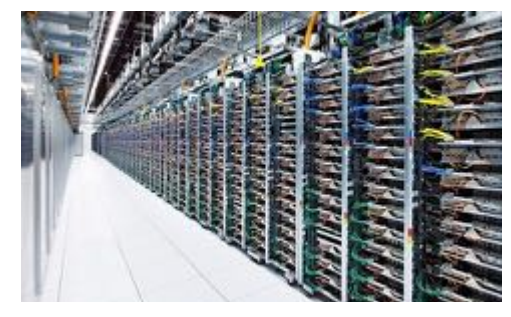

*Data center Google*

### Le web: quelques principes

- $\triangleright$  Web (*application*)  $\neq$  Internet (*structure*)
- Ø Ensemble de **ressources autonomes**  connectées entre elles
- Ø Chaque ressource est localisée par une **URL** (*Uniform Resource Locator*) pouvant être rendue accessible par une **hyperlien**.
- $\triangleright$  Type de ressources: images, textes, vidéos, sons…
- $\triangleright$  Repose sur:
	- un protocole : HTTP
	- des langages: HTML, Java, Javascript, php, SQL, CSS
	- des standards ([W3C\)](https://www.w3.org/)

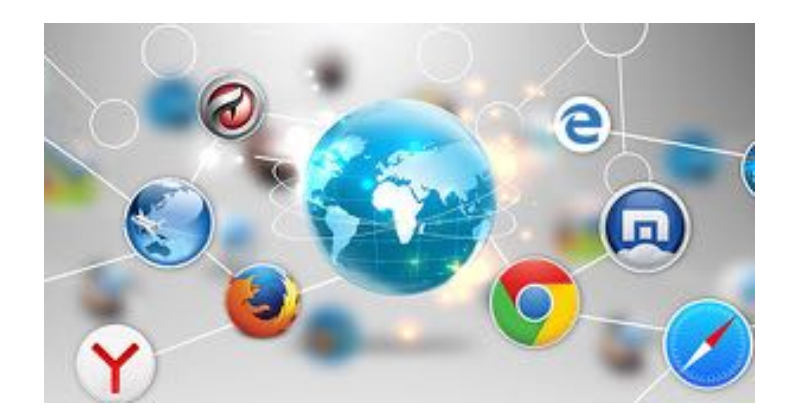

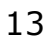

### Le web: face visible et face cachée

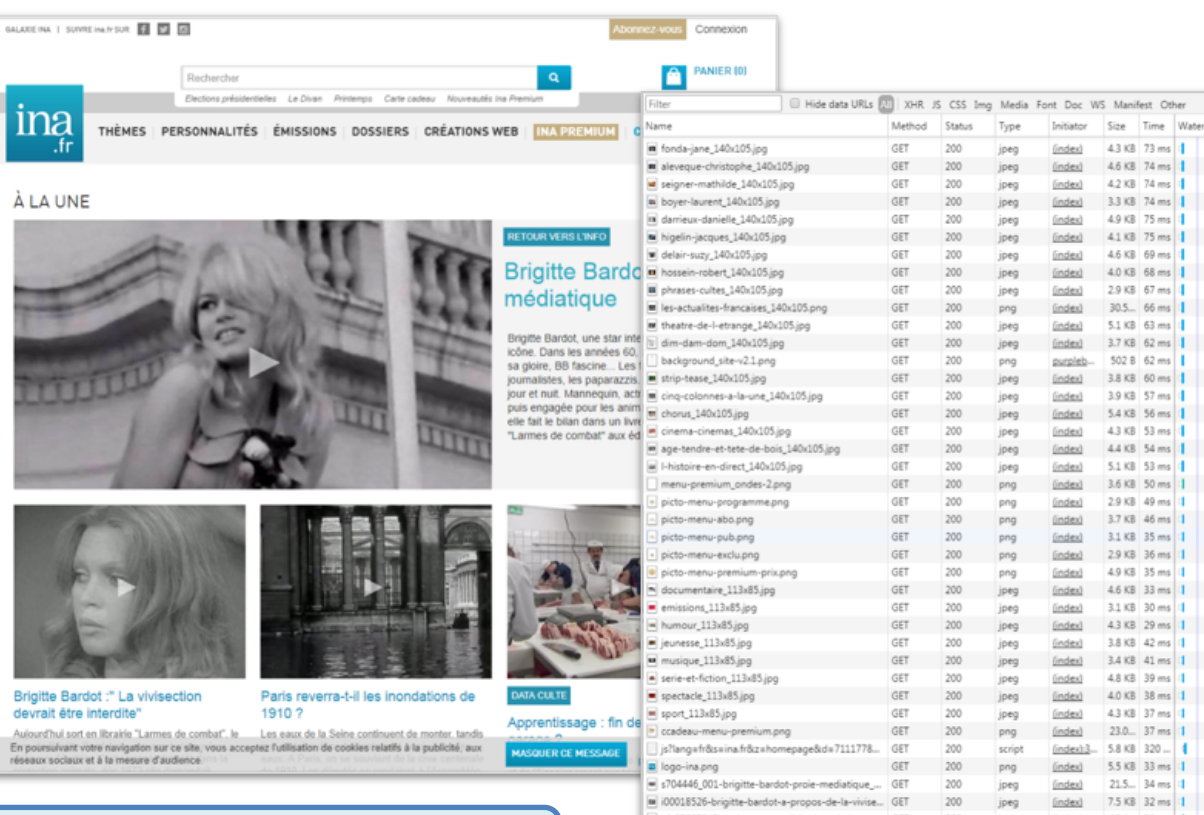

105 requests | 9.2 MB transferred | Finish: 39.46 s | DOMContentLoaded: 6.18 s | Load: 7.33

1 simple web page  $=$  400 resources

ÀΙ

Brig

Aulo En po réser

#### 14

## Le web: un média éphémère…

#### **…soumis à la disparition:**

- $\rightarrow$  Espérance de vie d'une page Web : 44 jours
- $\rightarrow$  Permanence d'un lien 56h en moyenne pour un titre de presse (étude menée pour "Chicago Tribunal" - 2011)
- $\rightarrow$  Durée de vie d'un tweet: 4h04
- $\rightarrow$  Durée de vie d'un post Facebook: 14h42
- $\rightarrow$  Durée de vie d'une photo Instagram: 21h36

#### **…et à la modification:**

- $\rightarrow$  mises à jour des sites régulières:
	- du contenu : textes, medias...
	- du contenant: éditorialisation, mise en page...
- $\rightarrow$  changement des URLS
- $\rightarrow$  modification des noms de domaines

### …inscrit dans l'espace…

ina

#### 334 millions de domaines :

- .com:  $+3$  % par an ([source\)](https://blog.youdot.io/fr/333-8-millions-noms-de-domaine-enregistres-internet/)
- $\cdot$  fr: + 6% par an ([source AFNIC](https://www.afnic.fr/fr/l-afnic-en-bref/actualites/actualites-generales/10866/show/une-croissance-de-5-2-des-noms-de-domaine-en-fr-en-2017-2.html))

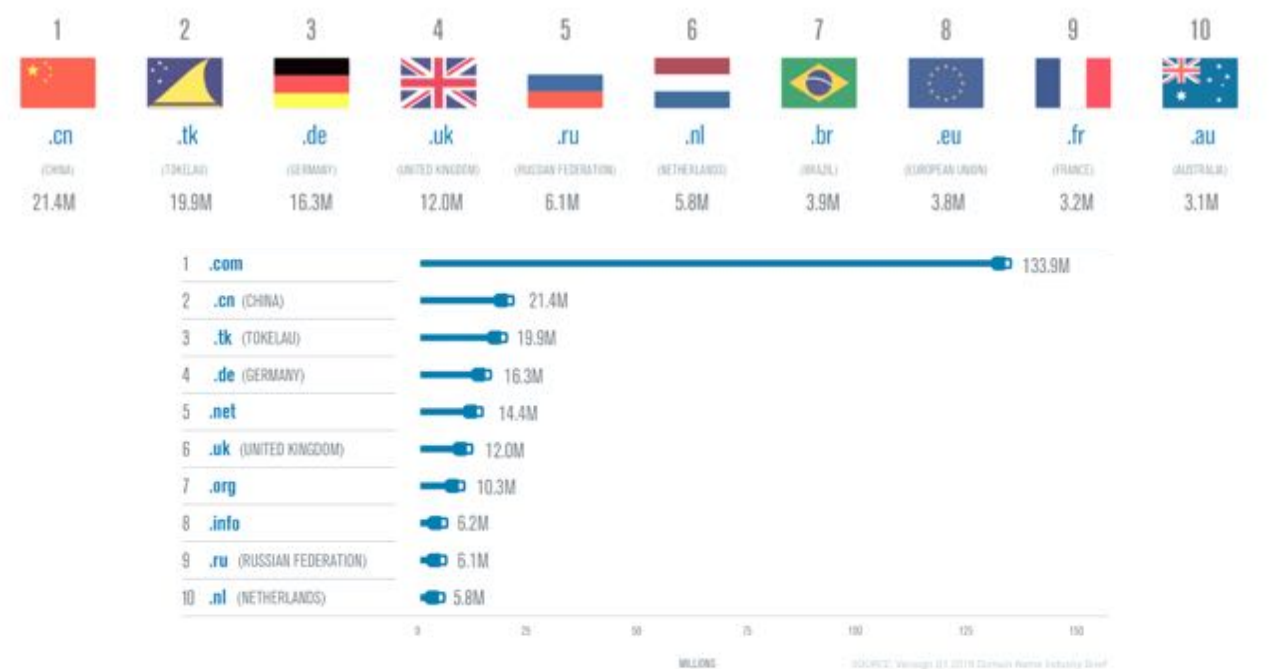

### …et dans le temps

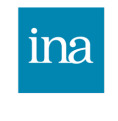

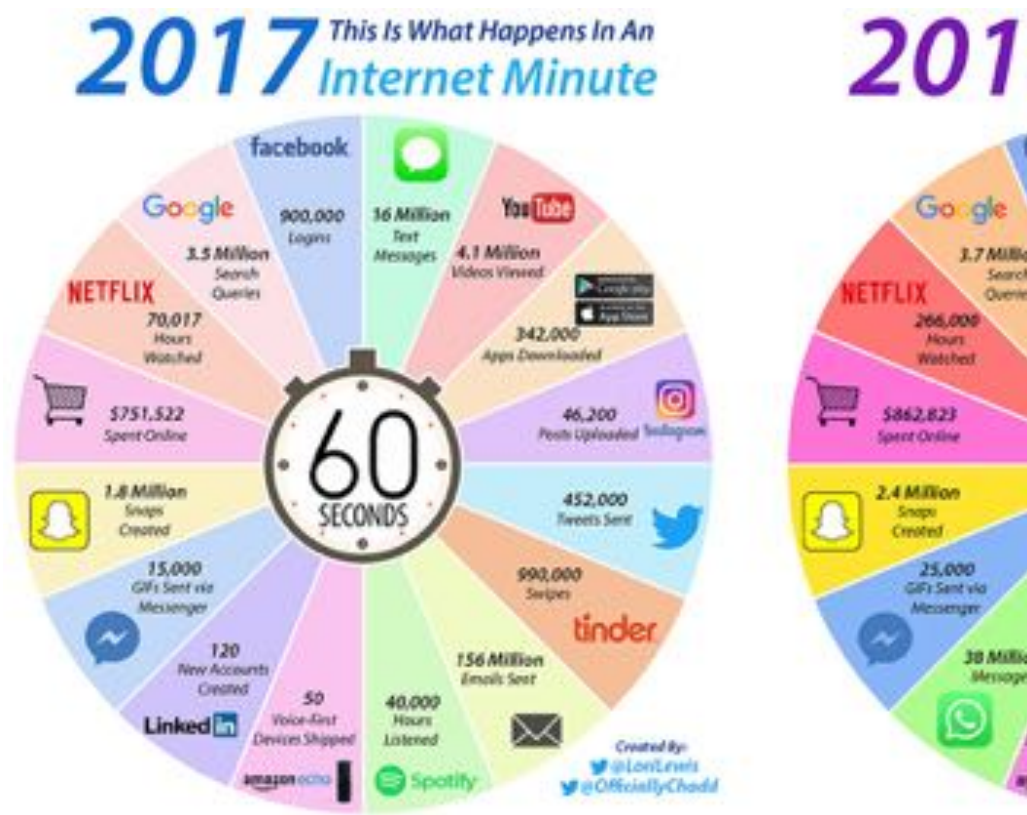

# 2018 This Is What Happens In An

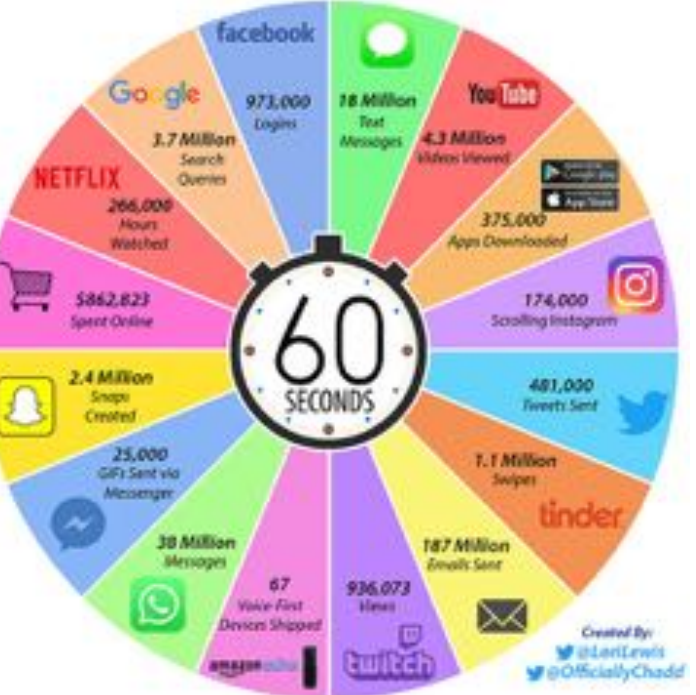

PARTIE 4

# **Cha**îne d'archivage du web

### Historique de l'archive du web à l'Ina

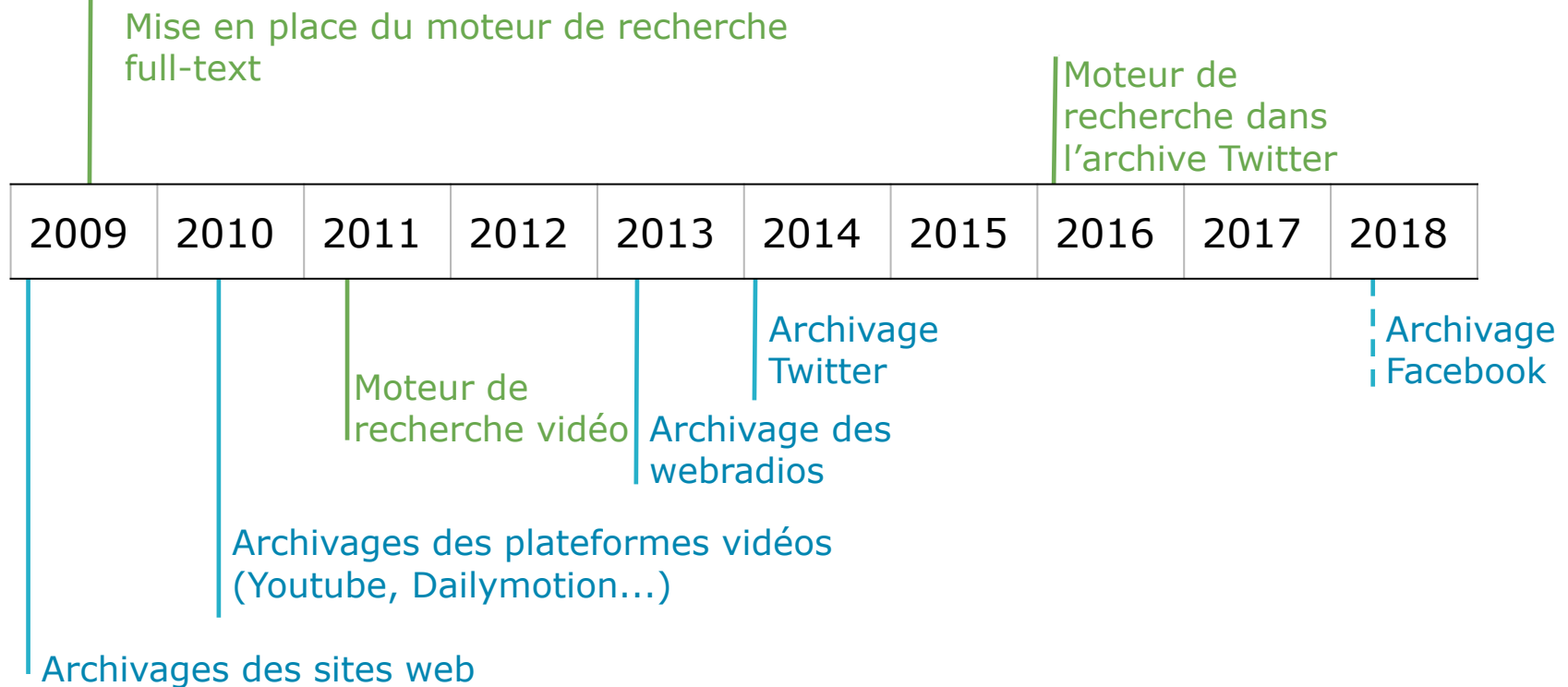

### Rouages de la chaîne d'archivage du web

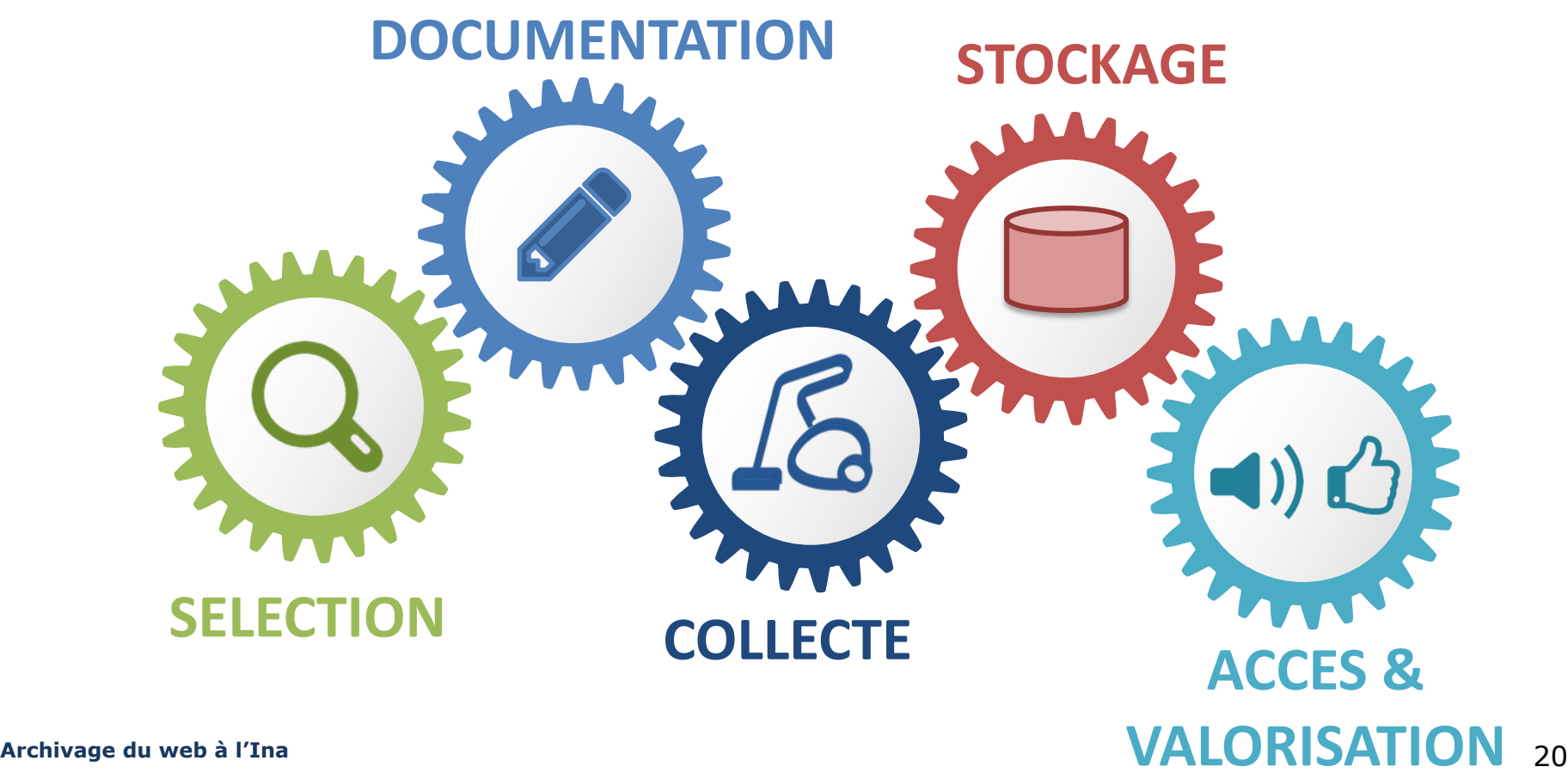

### Chaîne d'archivage: sélection **Quoi :**

- $\rightarrow$  Tous les objets web en liens avec l'audiovisuel francophone :
	- Sites web des groupes media [\(www.tf1.fr](http://www.tf1.fr/) ...)
	- Sites personnels liés aux média ([www.plusbellelavie.org](http://www.plusbellelavie.org/))
	- § Comptes de réseaux sociaux liés aux médias (@CashInvestigations, @TPMP)
	- § UGC: Chaînes Youtube, Dailymotion, Viméo francophones (Norman fait des vidéos)
	- § Hashtags liés aux médias (#LMP) et aux sujets d'actualités (#MeToo)

#### **Qui :**

 $\rightarrow$  L'équipe documentation

#### **Comment :**

- $\rightarrow$  Outils dédiés maisons (Excel)
- $\rightarrow$  Veilles sur le web: Hootsuite, Twitter, Talkwalker...

### Chaîne d'archivage: documentation

#### **Quoi :**

- $\rightarrow$  Une partie des objets web archivés :
	- Sites web
	- **•** Comptes réseaux sociaux
	- § Chaînes Youtube, Dailymotion, Viméo
	- § Hashtags

#### **Qui :**

 $\rightarrow$  L'équipe documentation

#### **Comment :**

 $\rightarrow$  Outils dédiés maisons

- $\rightarrow$  Ne sont pas documentés:
	- Pages web
	- § Tweets
	- Vidéos

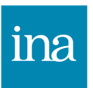

## Chaîne d'archivage: collecte

#### **Quoi :**

- $\rightarrow$  Développer :
	- § les outils et les méthodes de collecte
	- **EXEC** les formats et les outils de stockage
	- les méthodes d'accès : fouille et indexation

#### **Qui :**

 $\rightarrow$  L'équipe Recherche & Développements

#### **Comment :**

- $\rightarrow$  Outils dédiés maisons
- $\rightarrow$  Solutions open-source: Elastic Search, Hadoop, Kibana...

## Chaîne d'archivage: stockage

#### **Quoi :**

- $\rightarrow$  Mettre en œuvre les outils R&D
- $\rightarrow$  Assurer le monitoring et l'analyse des serveurs de stockage
- $\rightarrow$  Etablir la stratégies de préservation et consultation à long terme
- $\rightarrow$  Gérer les aspects technique de la consultation

#### **Qui :**

 $\rightarrow$  L'équipe Exploitation

#### **Comment :**

 $\rightarrow$  Solutions open-source

## Chaîne d'archivage: valorisation

#### **Quoi :**

- $\rightarrow$  Publier les résultats des travaux de R&D
- $\rightarrow$  Proposer des corpus thématiques aux usagers
- $\rightarrow$  Présenter les différents aspects de l'archivage du web

### **Qui :**

- $\rightarrow$  L'équipe Recherche et développement
- $\rightarrow$  L'équipe Documentation
- $\rightarrow$  L'équipe Exploitation
- $\rightarrow$  L'Inathèque

#### **Comment :**

- $\rightarrow$  Conférences, séminaires, formations, ateliers...
- $\rightarrow$  Communications sur Twitter (*Qinadlweb*), LinkedIn, GitHub...

#### **Archivage du web à l'Ina**

### Philosophie de la chaîne d'archivage

- $\rightarrow$  Prise en charge complète et autonome d'un maximum des aspects de l'archivage du web: stockage, collecte, infrastructure…
- $\rightarrow$  Développements maison:
	- § agilité
	- § réactivité
	- autonomie logicielle (pas de dépendances vis-à-vis des éditeurs tiers)
	- § maîtrise des coûts
- $\rightarrow$  Créer, développer et maintenir des passerelles avec les autres métiers/services de l'Ina

# Équipe en charge de la collecte

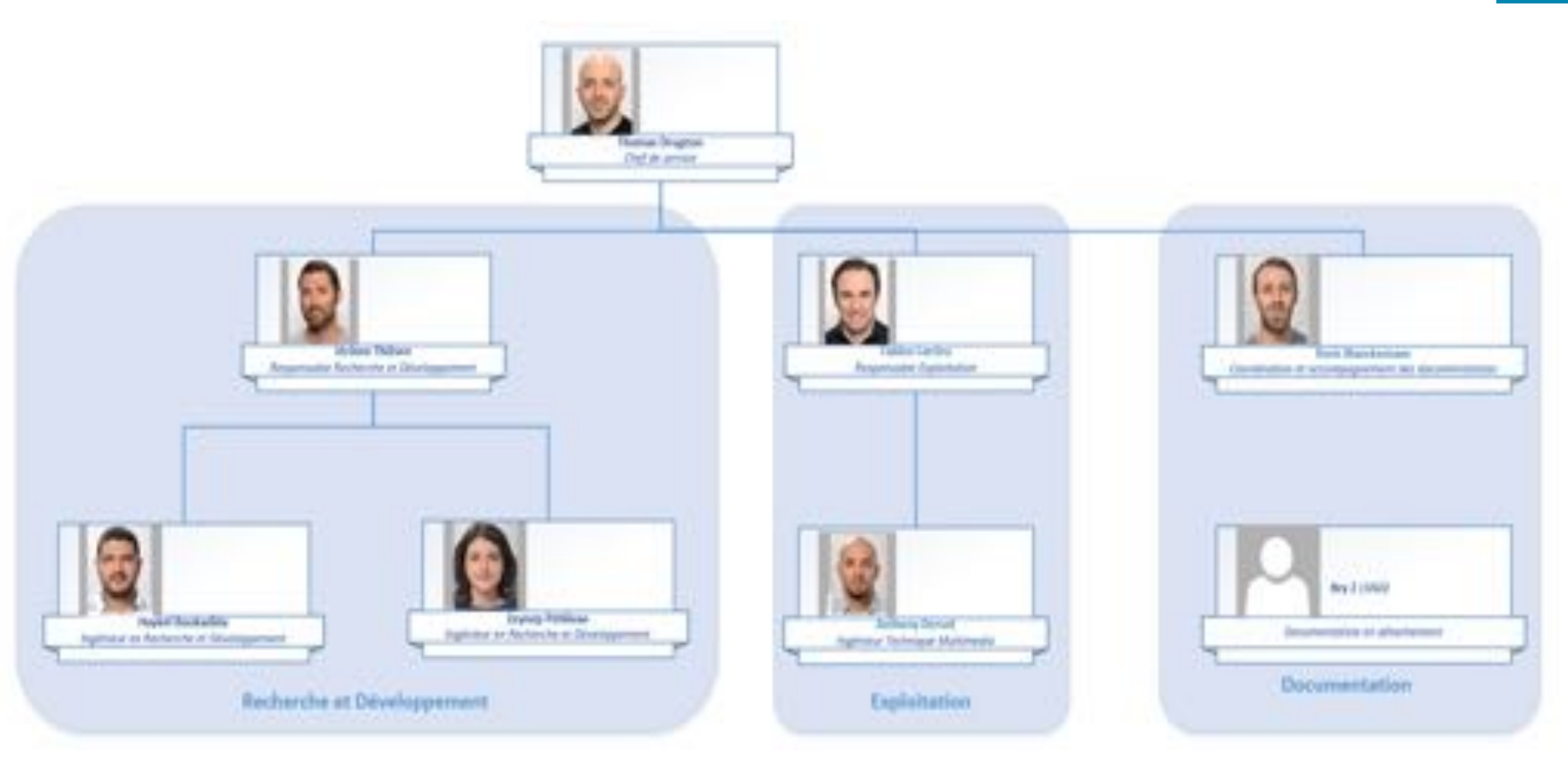

PARTIE 5

### **Techniques** de collecte du web

### Principe général de la collecte

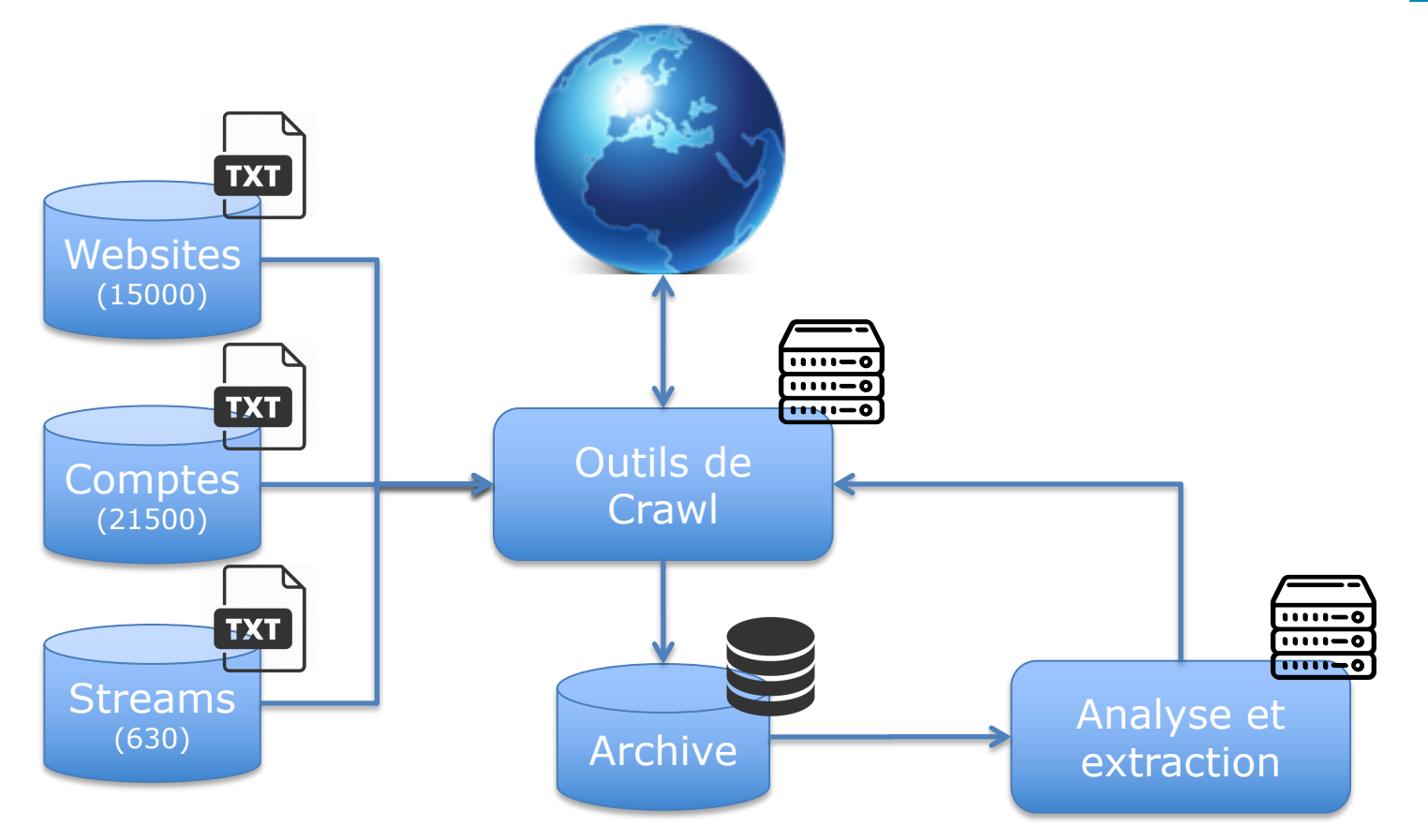

### Robot de collecte - définition

#### **Définition :**

- $\rightarrow$  Crawler: programme qui parcourt et enregistre:
	- $\rightarrow$  l'ensemble des liens HTML d'un site et des ressources vers lesquels ils mènent : médias, CSS...
	- $\rightarrow$  une partie des interactions entre le client (poste de l'utilisateur) et serveur (machine hébergeant le site web): javascript, html5

#### **Principes :**

- $\rightarrow$  Principe de sélection
- $\rightarrow$  Principe de re-visite
- ® Principe de politesse
- $\rightarrow$  Principe de parallélisation/coordination

#### **Exemples :**

- $\rightarrow$  Heritrix (Internet Archive)
- $\rightarrow$  Qwantify (Qwant)
- $\rightarrow$  Googlebot (Google)

#### **Archivage du web à l'Ina**

#### **Limites :**

- $\rightarrow$  Contenu manquant :
	- Certaines interactions (moteur de recherche...)
	- Certains paramètres de navigation (calendrier perpétuel…)
- $\rightarrow$  Inconsistance temporelle :
	- **EXEC** mises à jour de pages manquantes
	- lien menant à une page à une autre date

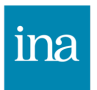

### Robot de collecte: fonctionnement

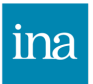

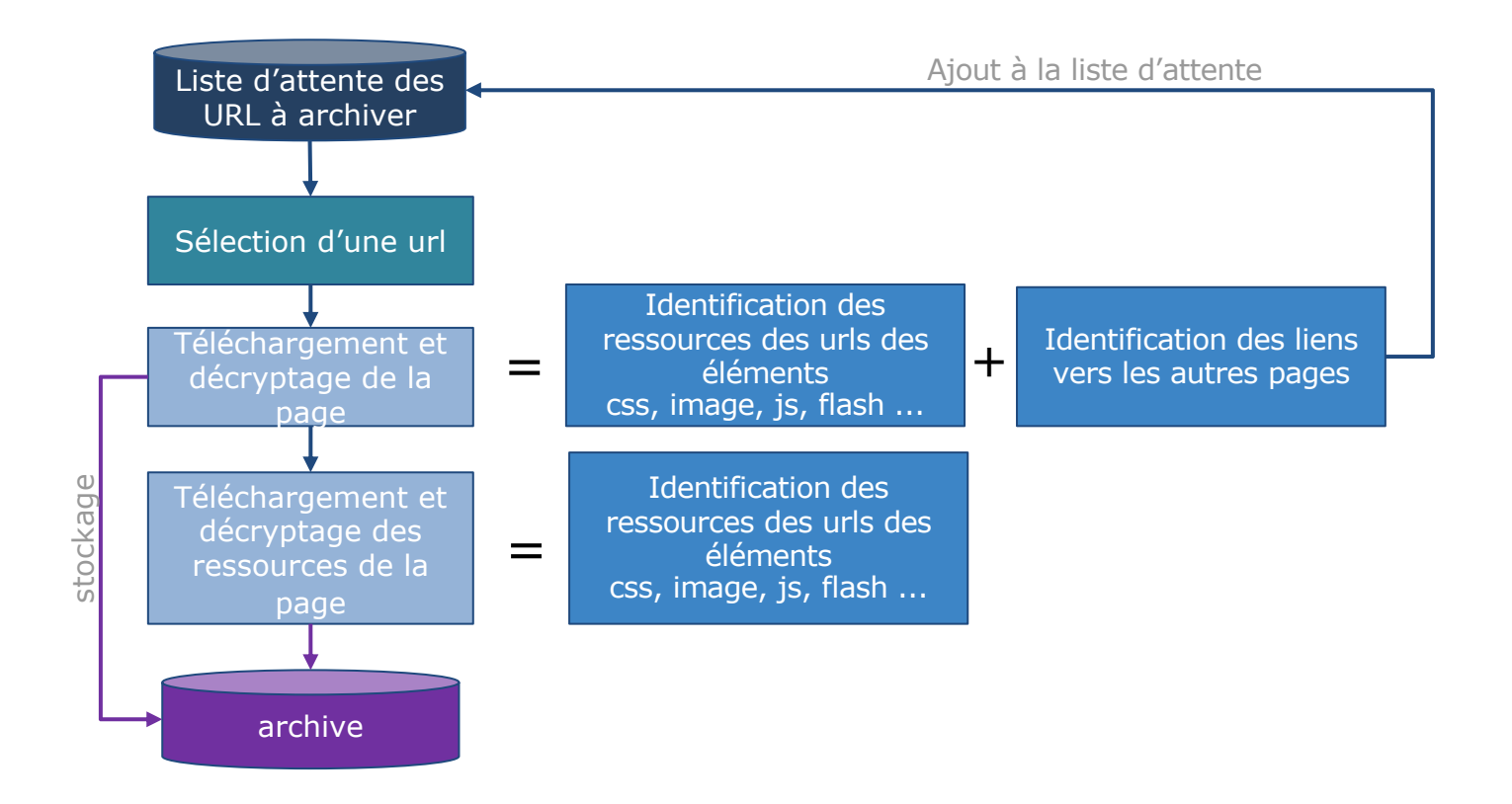

### Organisation des robots de collecte

 $\rightarrow$  Un ordonnanceur gérant plusieurs robots

 $\rightarrow$ Chaque robot archive un site à la fois

 $\rightarrow$ Plusieurs fréquences d'archivage :

- Pages d'accueil crawlées toutes les heures
- Pages de niveau 1 crawlées plusieurs par jour
- Pages profondes crawlées plusieurs par jour

 $\rightarrow$  Plusieurs types de robots:

- Robots génériques, légers et simples à mettre en œuvre
- Robots lourds pour les pages plus complexes
- Robots dédiés à un site ou un type de site

 $\rightarrow$  Robots développés en mode agile.

### Spécialisation des robots de collecte

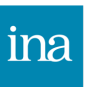

 $\rightarrow$  Phagosite: robot générique, le plus utilisé

 $\rightarrow$  Crocket: robot plus spécialisé

- Exécute le javascript
- Détecte les évènements utilisateurs (clic menu, défilement de page)
- $\rightarrow$  LAP: robot manuel commandé par un humain

 $\rightarrow$ Utilisé pour les sites à l'interactivité très forte (web documentaires...)

### Ordonnanceur des robots de collecte

minds 125.05.2018 P. classifier, Automotive 2.2.30 200

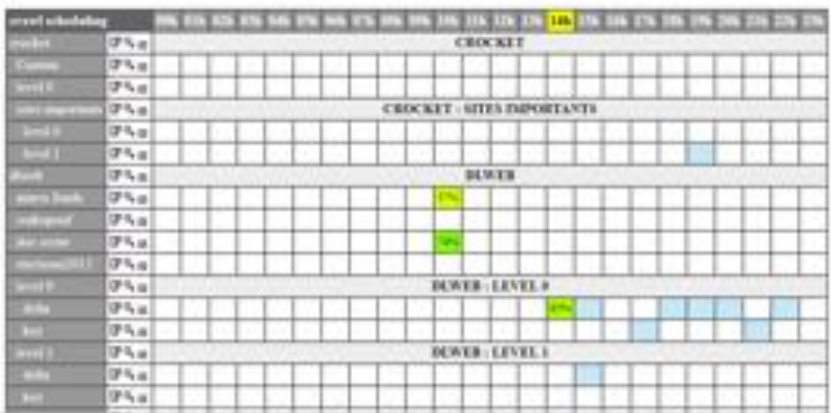

phagedle labarcolo Suiz phageois muzial cracket famines

#### Queen: Bots Queeni Tedes Initiaties

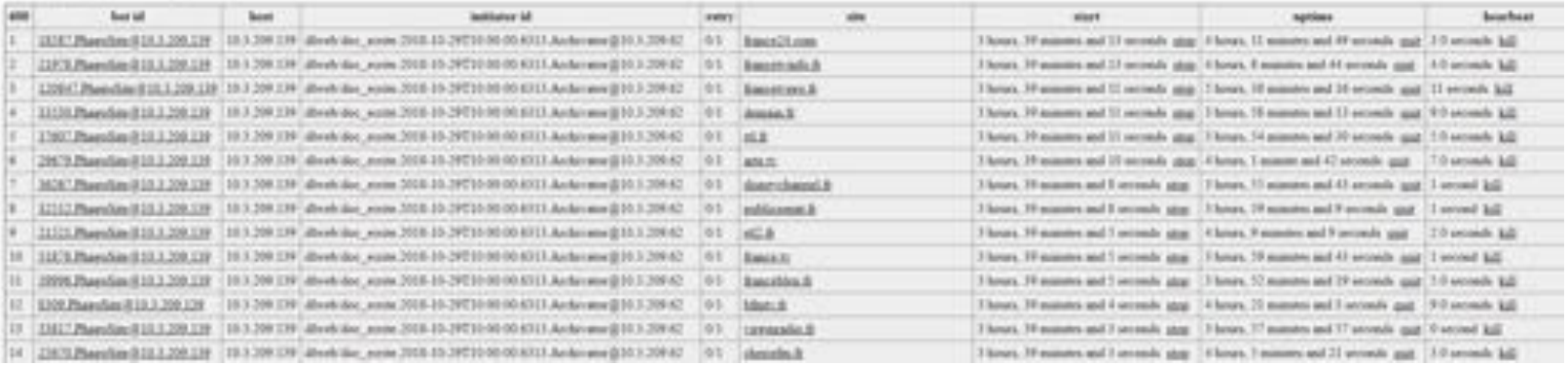

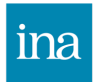

### Format d'archive de la collecte

- $\rightarrow$  **DAFF** : Digital Archiving File Format
- $\rightarrow$  Format containeur
- $\rightarrow$  Format simple et extensible
- $\rightarrow$  Auto-décrit: contient les données et les métadonnées
- $\rightarrow$  Agnostique aux protocoles
- $\rightarrow$  Contrôle d'intégrité implémenté : utilisation d'une fonction de hashage
- $\rightarrow$  Non ISO

### Hachage

 $\rightarrow$  Permet d'identifier de manière unique un contenu numérique

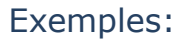

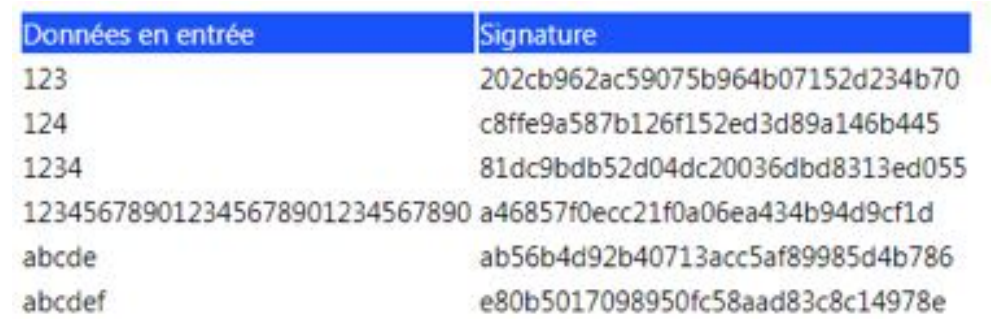

- $\rightarrow$  Basé sur des calculs mathématiques
- $\rightarrow$  Ne fonctionne que dans un seul sens (impossible de retrouver le contenu à partir de sa signature)
- $\rightarrow$  Plusieurs fonctions de hachage: md5, sha (*Secure Hash Algorithm*)
- $\rightarrow$  DAFF: sha256
#### Le format DAFF en pratique

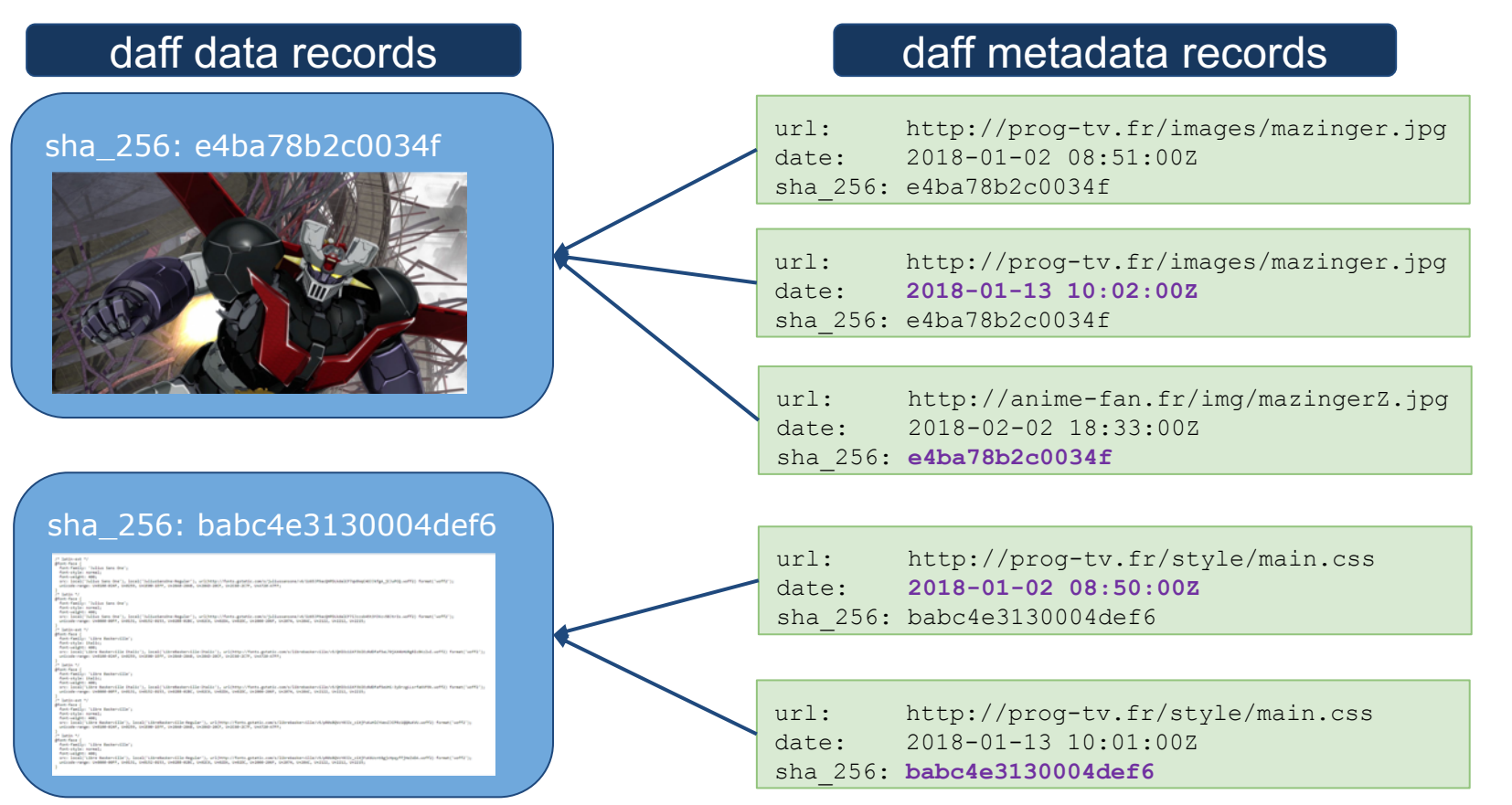

#### **Archivage du web à l'Ina**

#### Le format DAFF en chiffres

#### Ø 88,6 milliards d'enregistrements

Ø Taille de l'archive: 7,02 Po

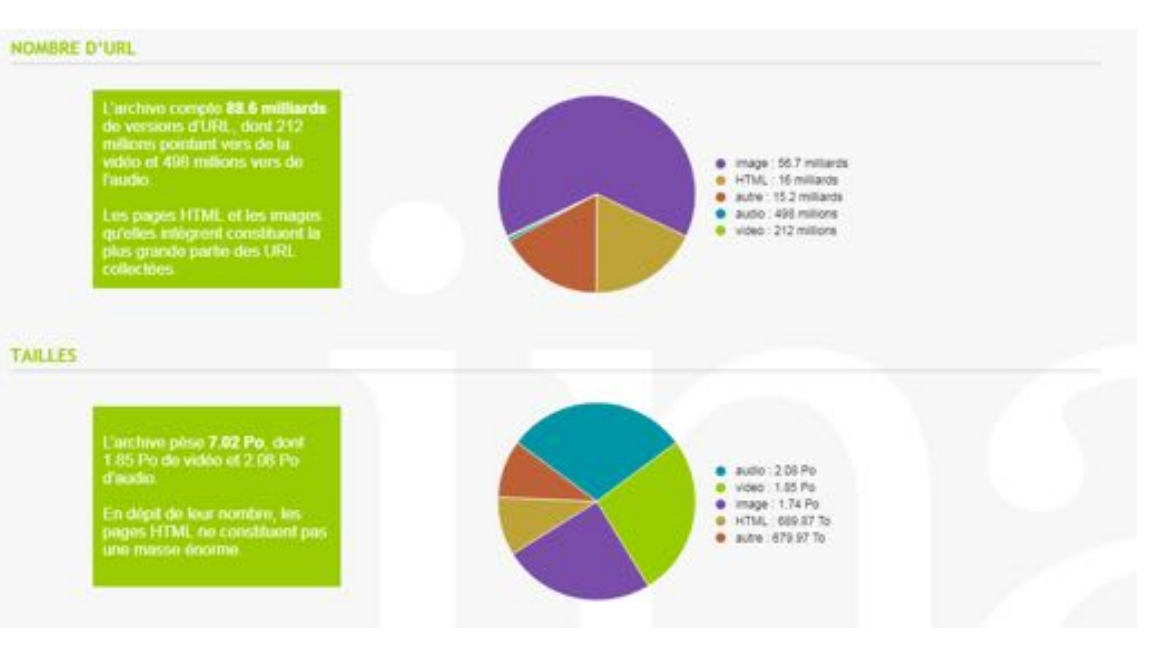

#### Collecte des UGC: états des lieux

ina

Depuis 2010: 24 millions de contenus archivées

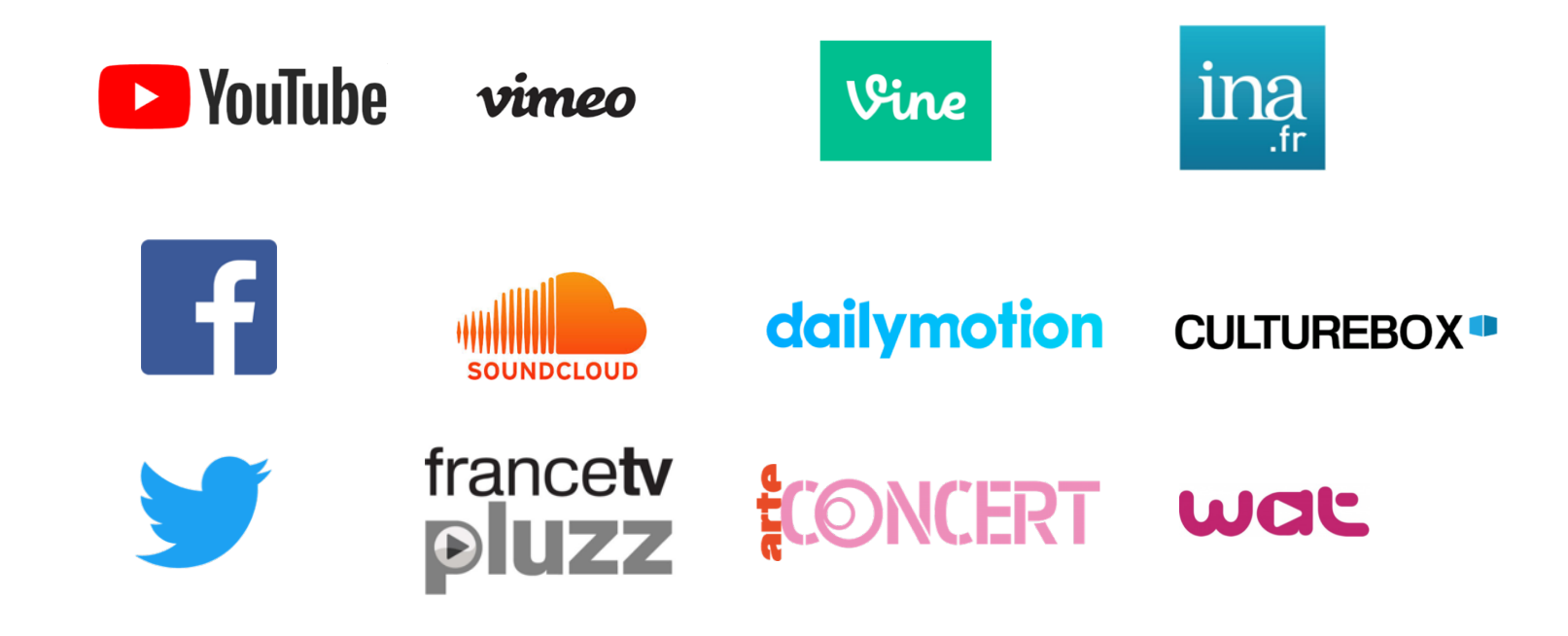

#### Collecte des UGC: contexte et sources

Spécificité des vidéos sur le web :

- § plusieurs *providers*
- **•** plusieurs formats
- § volumineuses
- pas de mises à jour
- **E** difficile à détecter

Sources de collecte :

- à partir des pages web
- à partir des tweets
- à partir des API (Dailymotion, Youtube)

ina

#### Collecte des UGC: principe

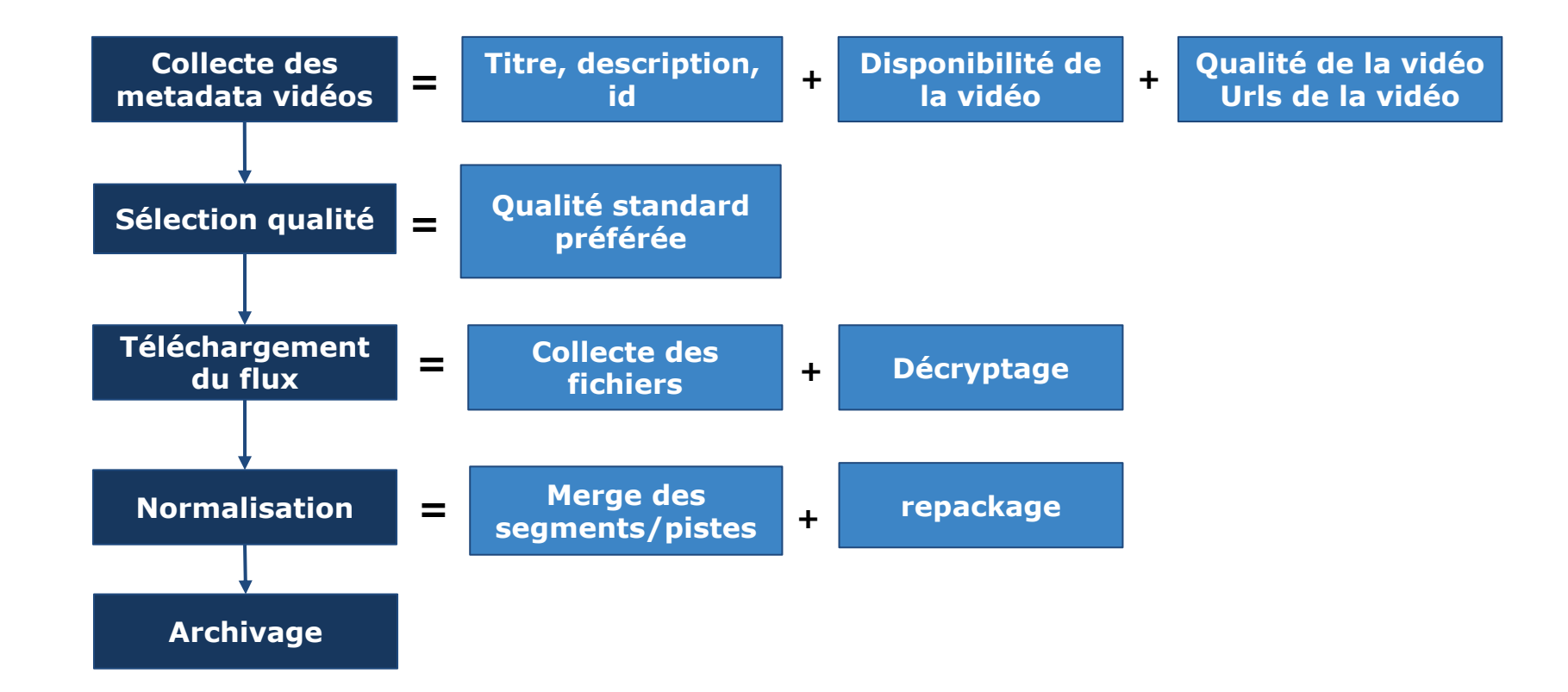

#### Collecte des tweets : définition

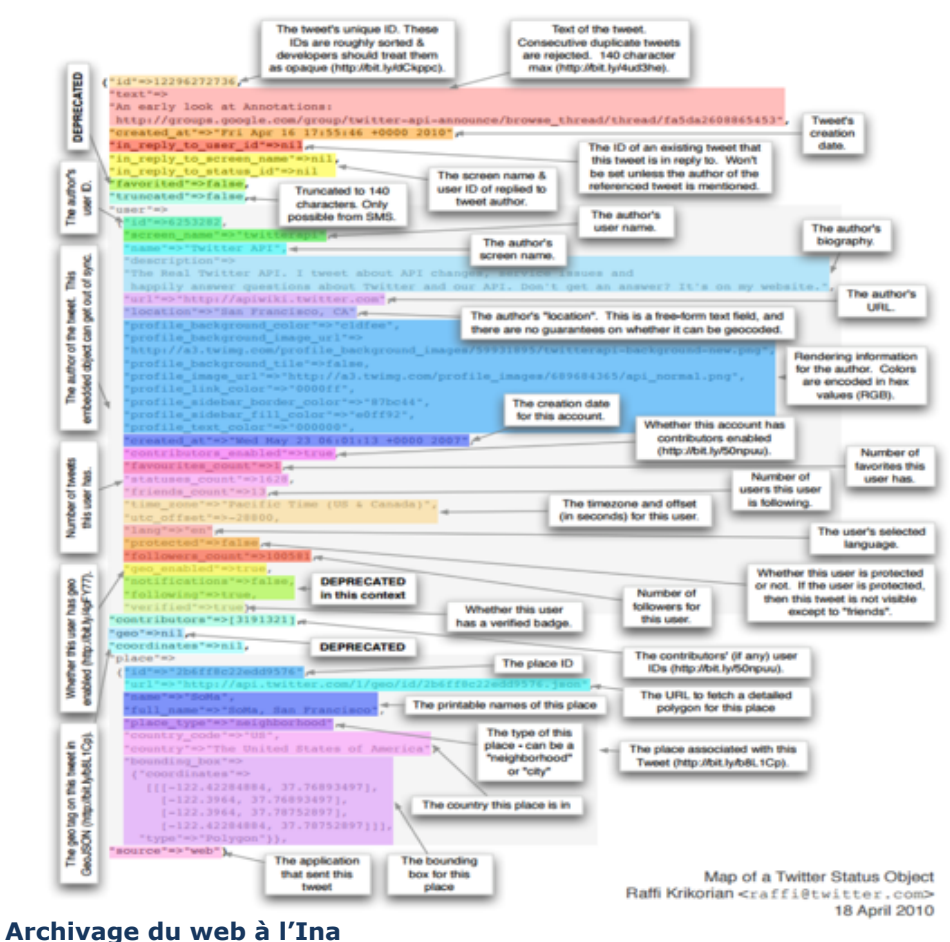

 $\blacksquare$  1 tweet = 30 metadatas

§ Texte du tweet : 5% des données du tweet

42

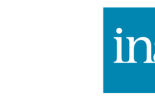

#### Collecte des tweets : états des lieux

ina

Depuis 2014:

- $\rightarrow$  1 milliard de tweets archivés
- $\rightarrow$  15 000 comptes et 900 hashtags liés à:
	- aux média radio/tv
	- Evénements nationaux importants (élections présidentielles, jeux olympiques…)
- $\rightarrow$   $\approx$  270 000 tweets archivés par jour (hashtags)
- $\rightarrow$   $\approx$  48 000 tweets archivés par jour (timeline)
- $\rightarrow$  Croissance:  $\approx$  100 comptes et 10 hashtags par mois

# Collecte des tweets : principe de collecte

ina

 $\rightarrow$  Utilisation de l'API publique twitter

Limitations:

- $\rightarrow$  400 hashtags et 5000 utilisateurs maximum
- $\rightarrow$  1% des tweets publiés à l'instant
- $\rightarrow$  3200 derniers tweets
- $\rightarrow$  Uniquement les tweets de moins de 7 jours

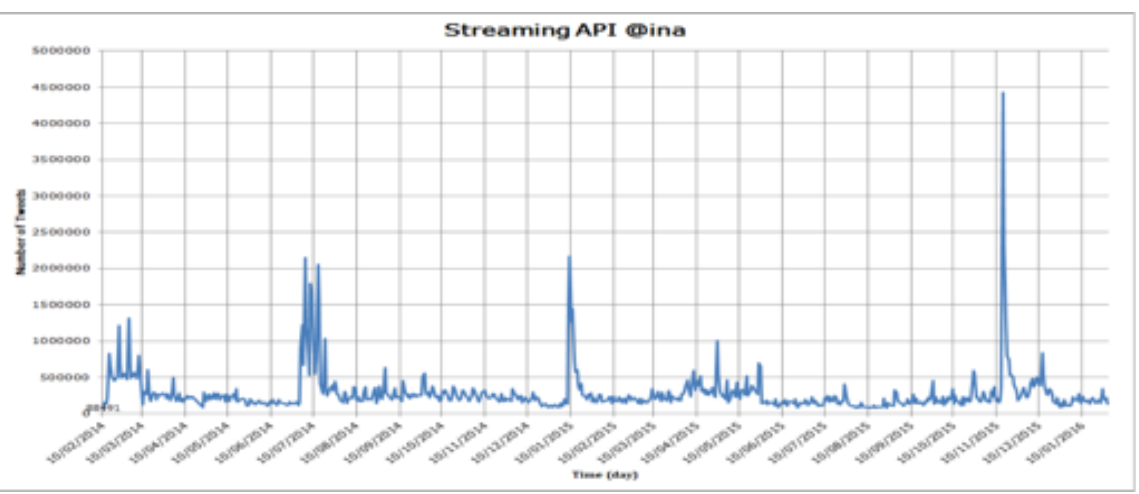

**Archivage du web à l'Ina**

PARTIE 6

Aspects documentaires de l'archivage du web

# Critère et méthode de sélection des sources

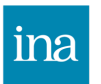

 $\rightarrow$  Quoi ?

Tout contenu web en rapport avec l'audio-visuel français

- $\rightarrow$  Comment ?
	- Veille en mode push
	- Veille en mode pull
- $\rightarrow$  Fréquence ? **Ouotidienne**
- $\rightarrow$  Outils ? Outils maison: tableur excel + macro

# Veille: push vs. pull

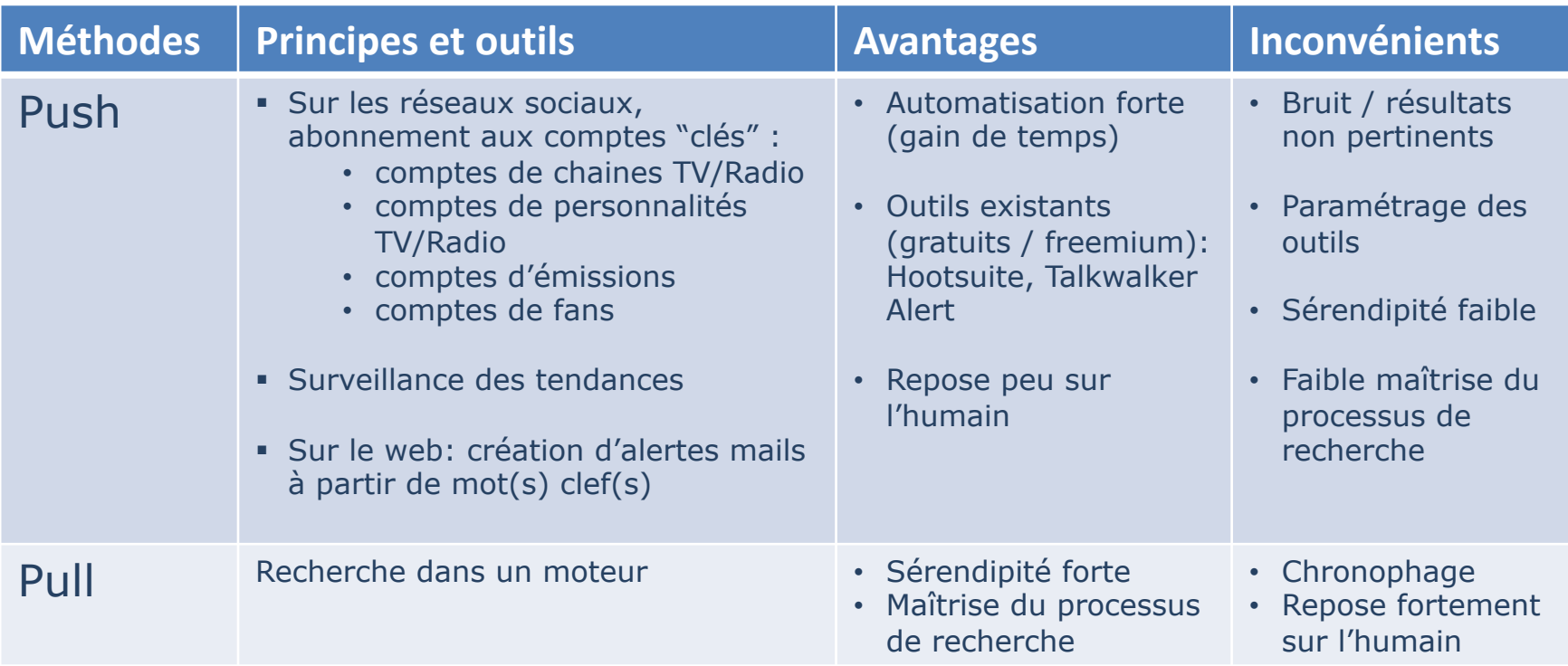

#### Veille : hootsuite

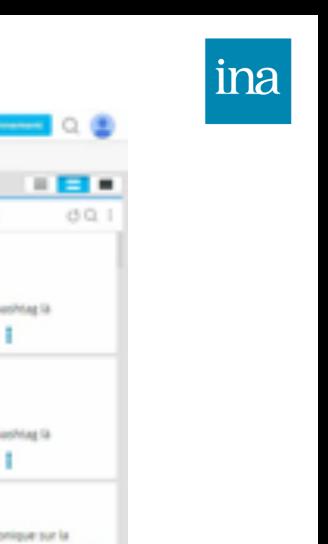

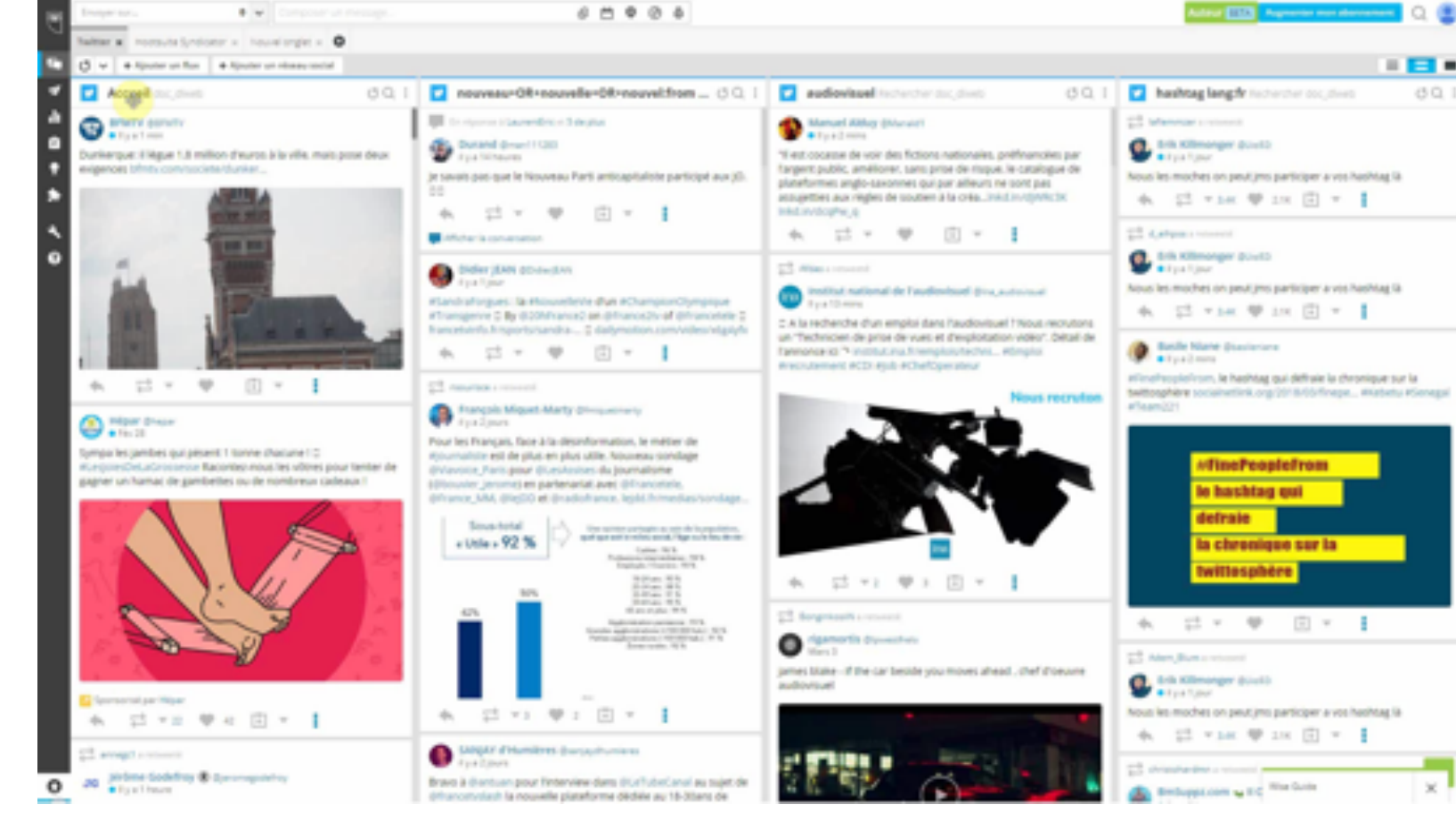

#### **Archivage du web à l'Ina**

#### Veille : tendances

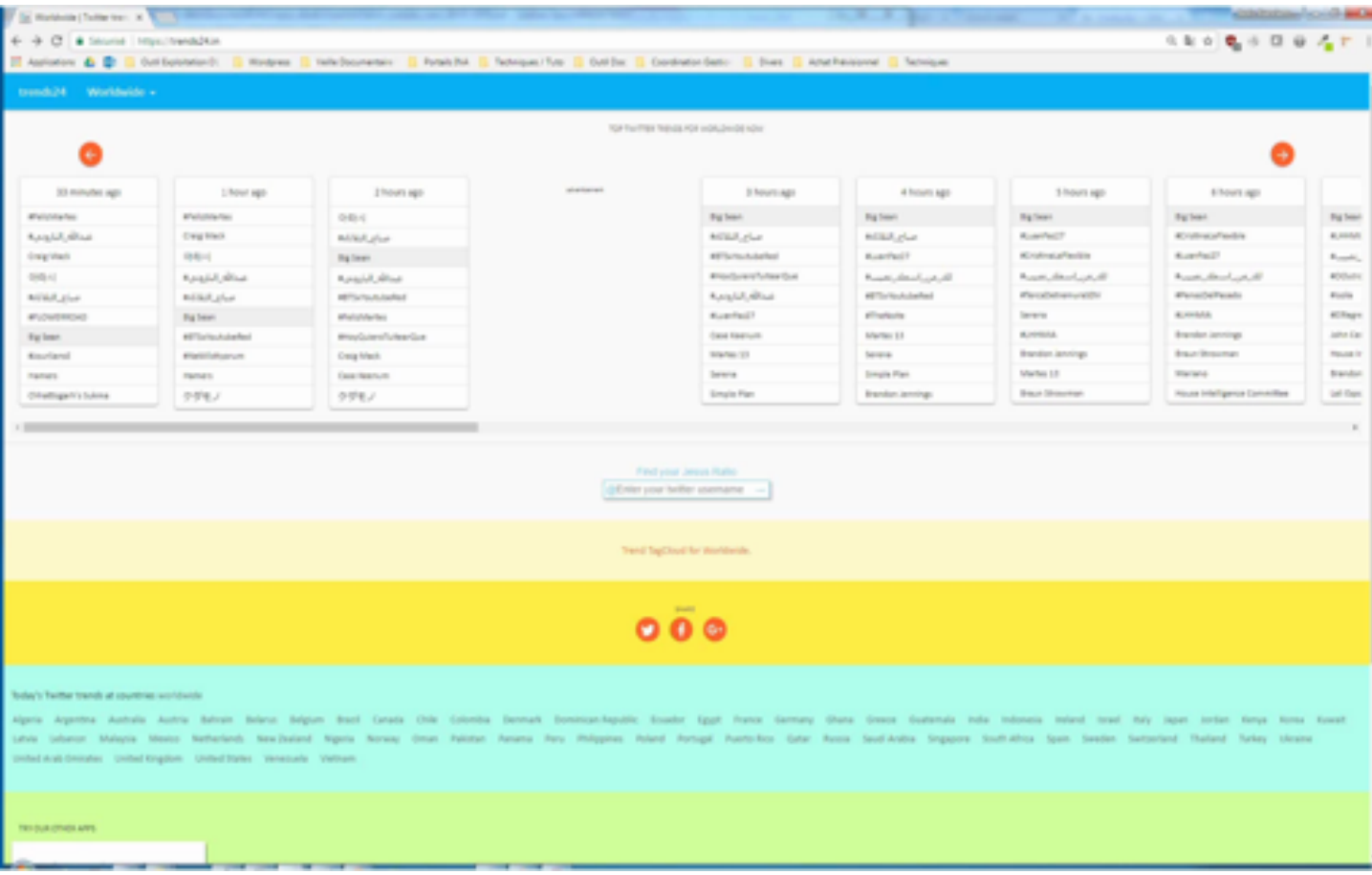

#### Veille: alerte mails

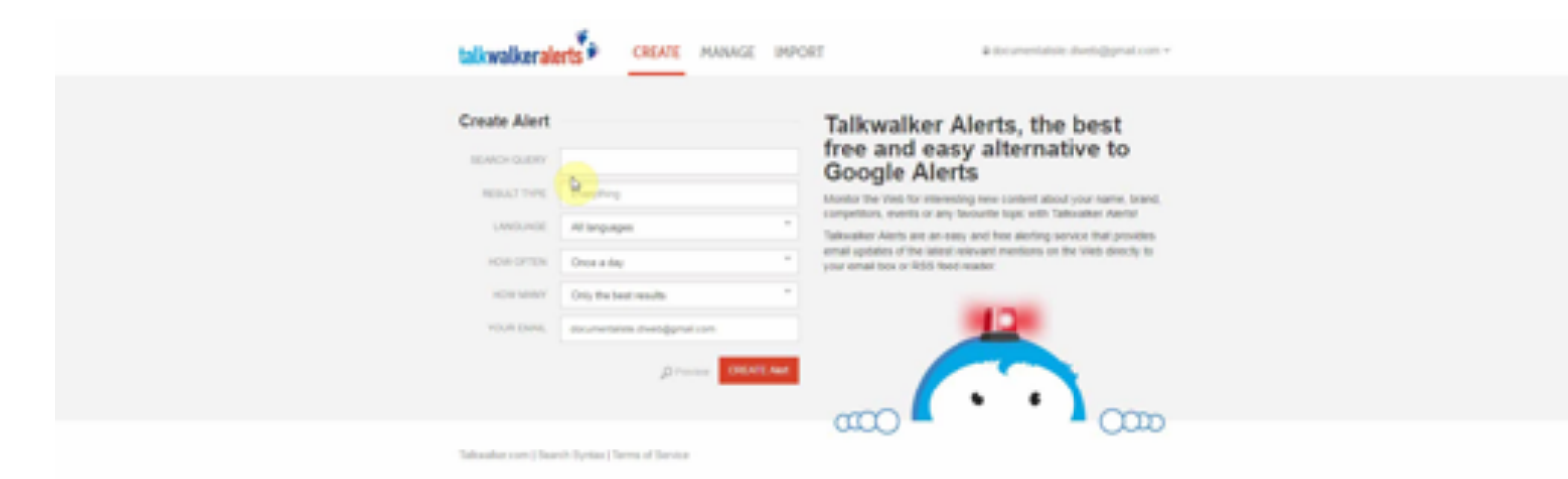

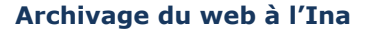

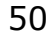

ina

#### Outil d'inscription des sources

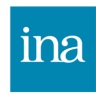

#### Notice des sites

#### Double usage

- Pour le catalogage
- Pour la collecte

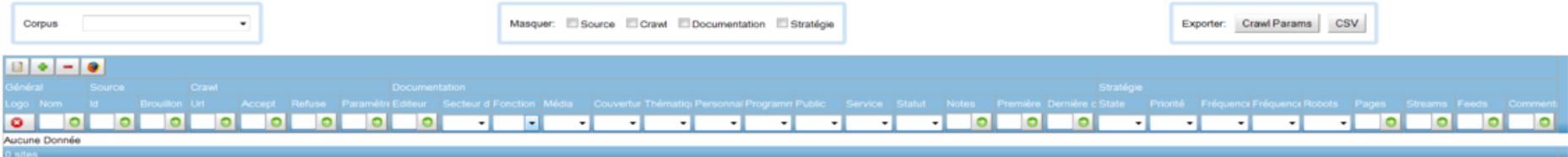

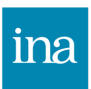

#### Notice des sites – onglet *général*

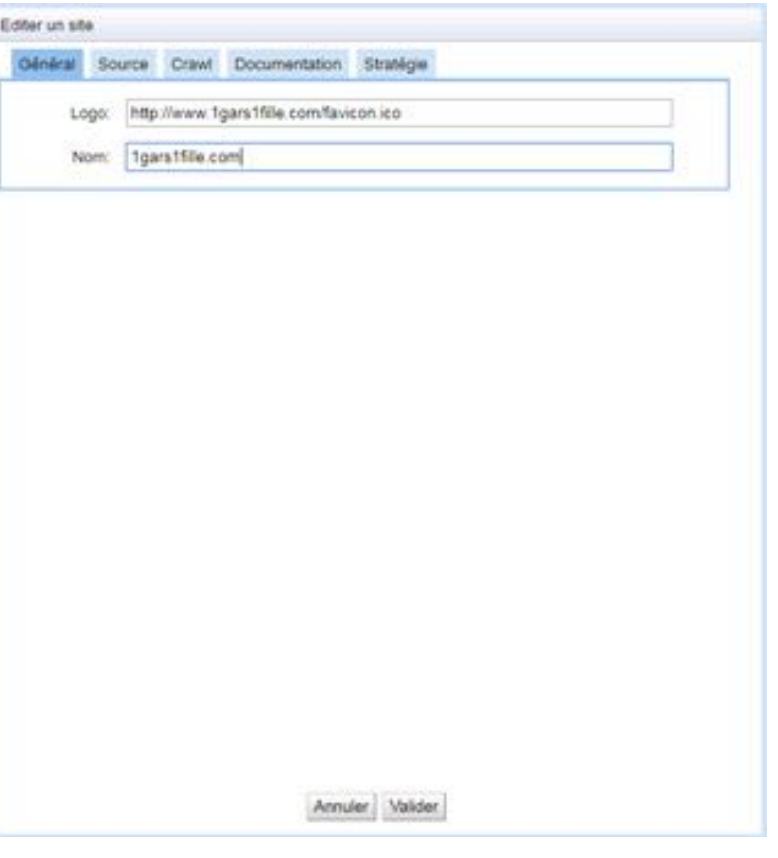

- Logo du site
- Nom de l'entrée

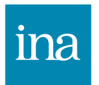

#### Notice des sites – onglet *source*

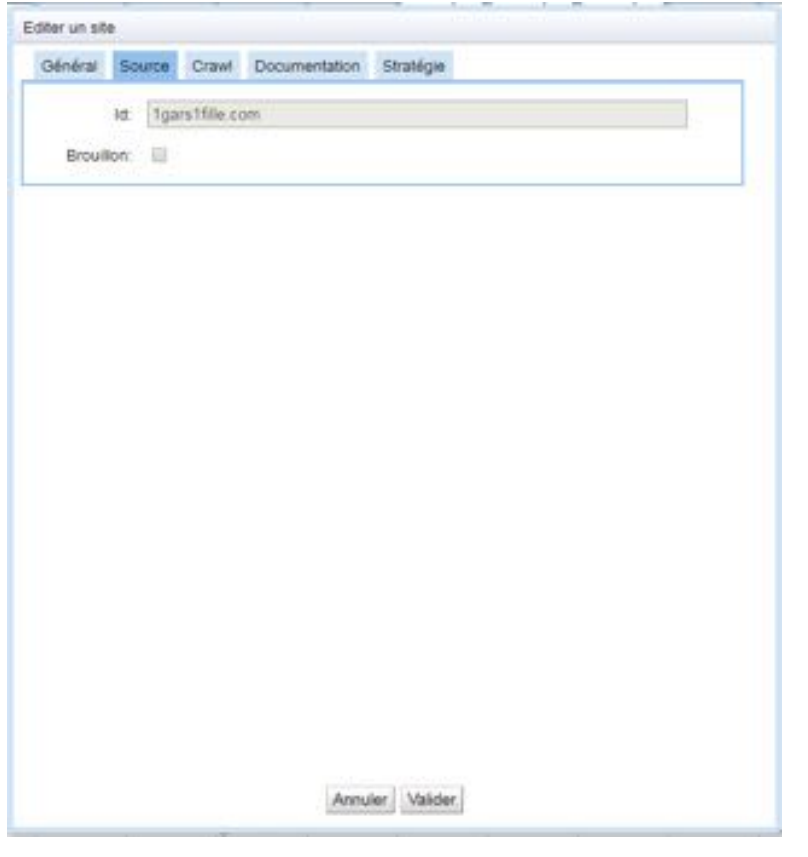

• Id du site

lina

#### Notice des sites – onglet *crawl*

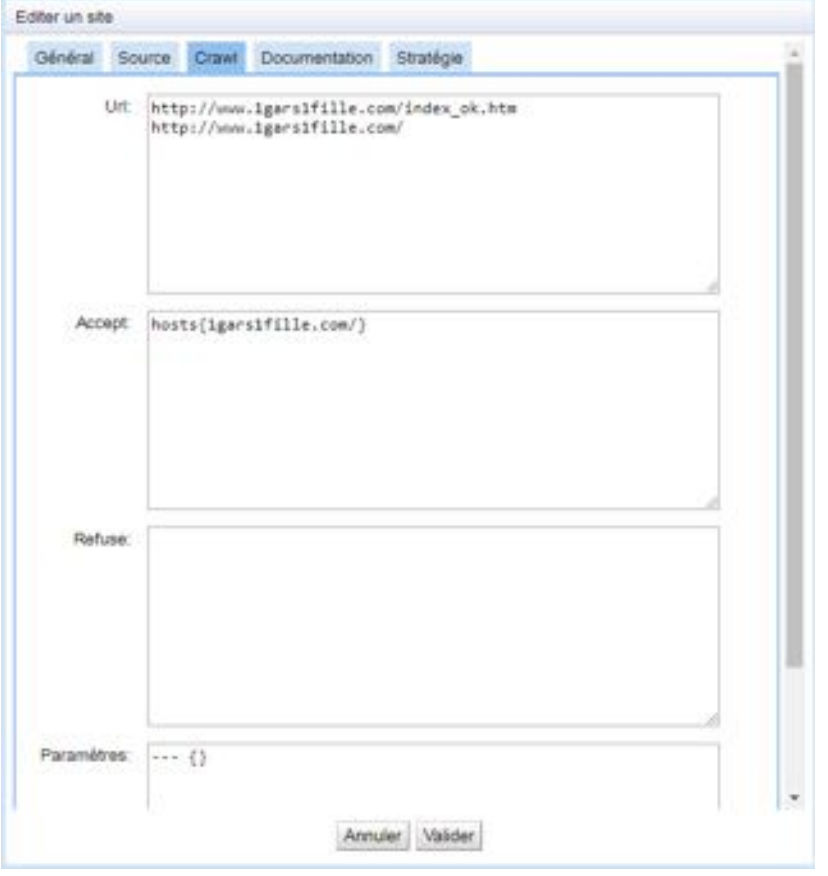

- URL(s) du site à archiver
- Hosts des pages du site à archiver
- Hosts des pages du sites à ne pas archiver (permet d'externaliser la partie d'un site pour la considérer comme un site à part entière)

ina

#### Notice des sites – onglet *documentation*

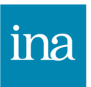

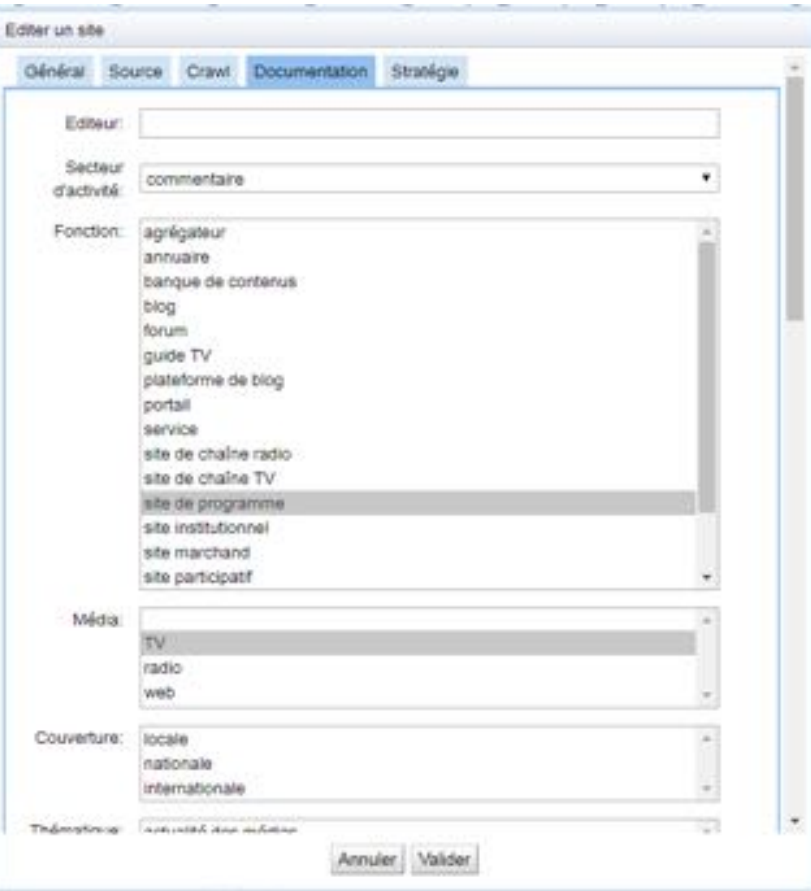

**Archivage du web à l'Ina**

- Nom de l'éditeur
- Secteur d'activité
- Fonction du site
- Type de média représenté
- Couverture du média

#### Notice des sites – onglet *documentation* (1/2)

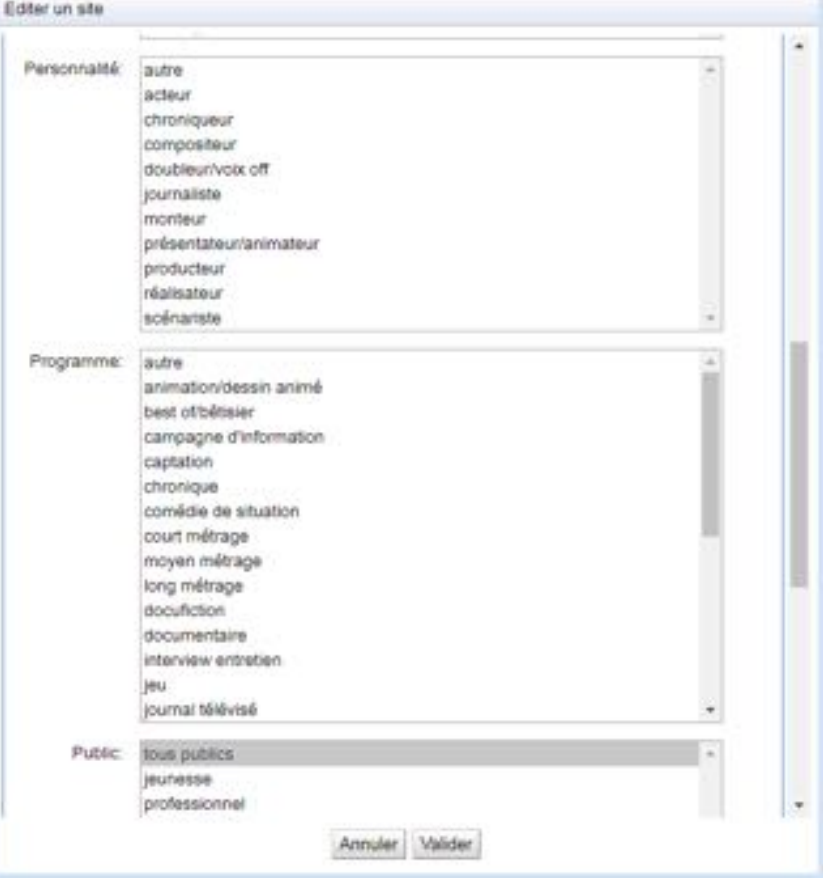

- Personnalité
- Type de programmes
- Public cible du site

#### Notice des sites – onglet *documentation* (2/2)

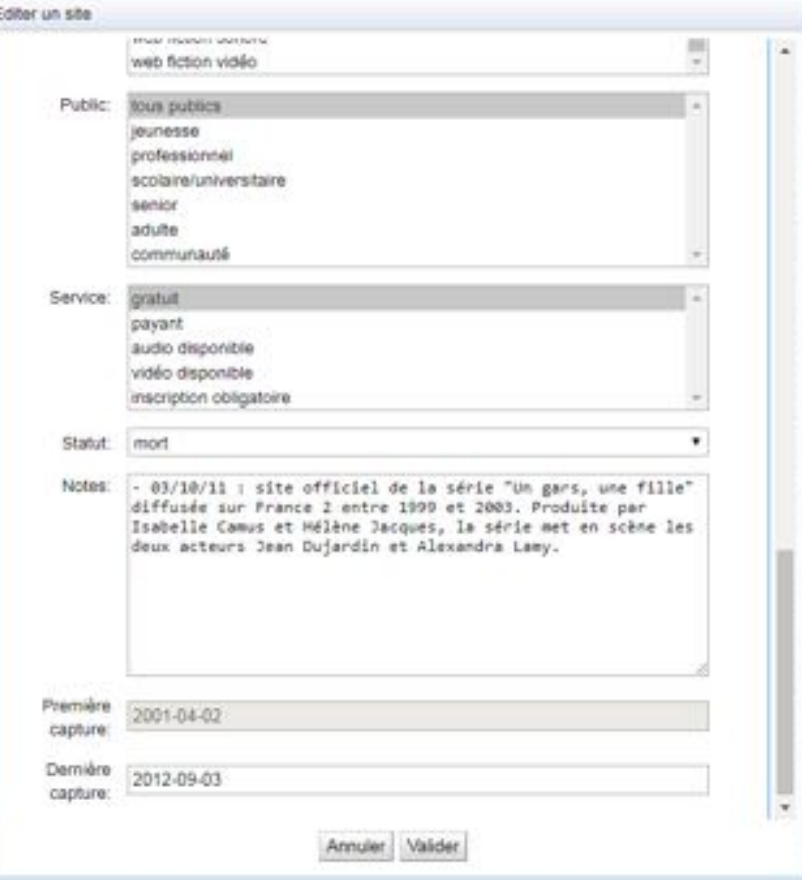

- Nature du service
- Statut du site
- Notes : champs libre
- Date de première et de dernière capture

#### Notice des sites – onglet *stratégie*

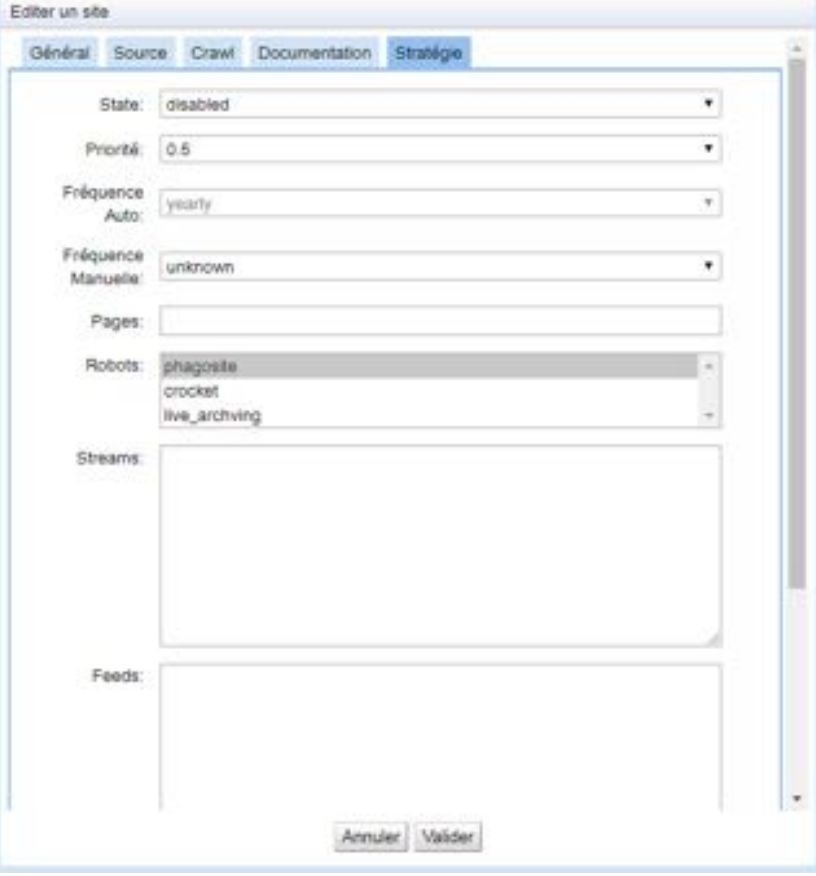

**Archivage du web à l'Ina**

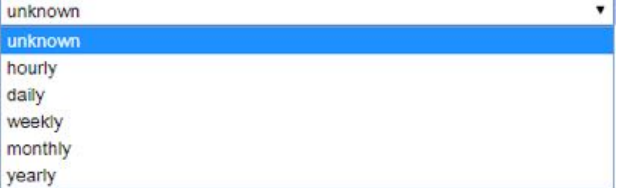

ina

#### Exemple de notice en consultation

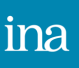

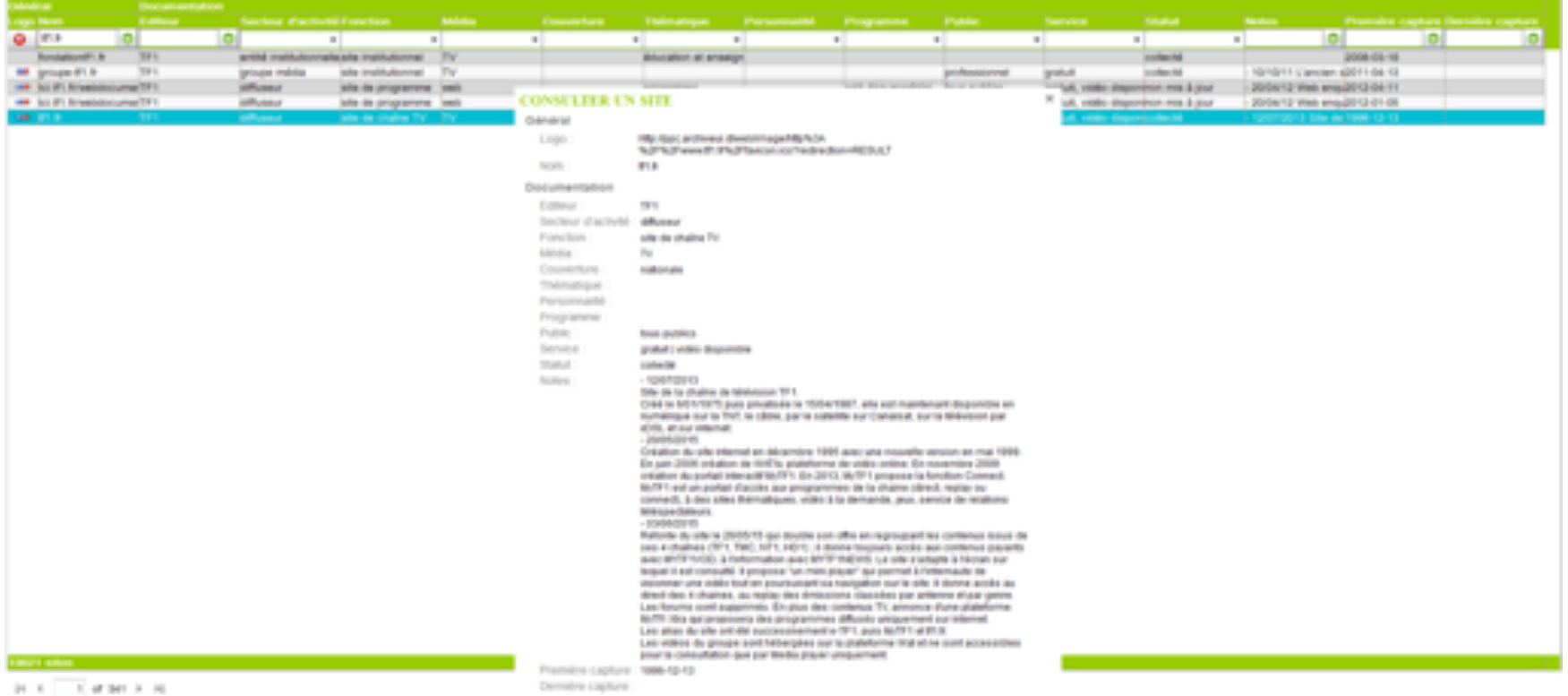

PARTIE 7

Mise en consultation de l'archive du web

#### Profils des utilisateurs

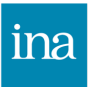

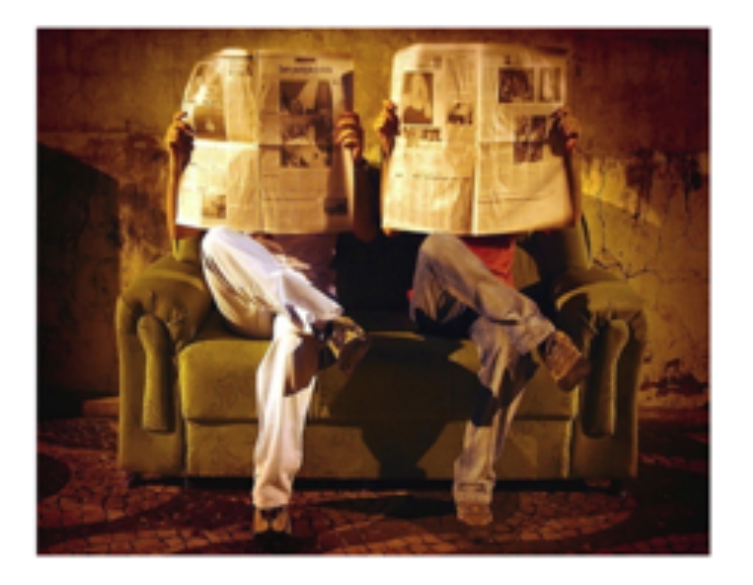

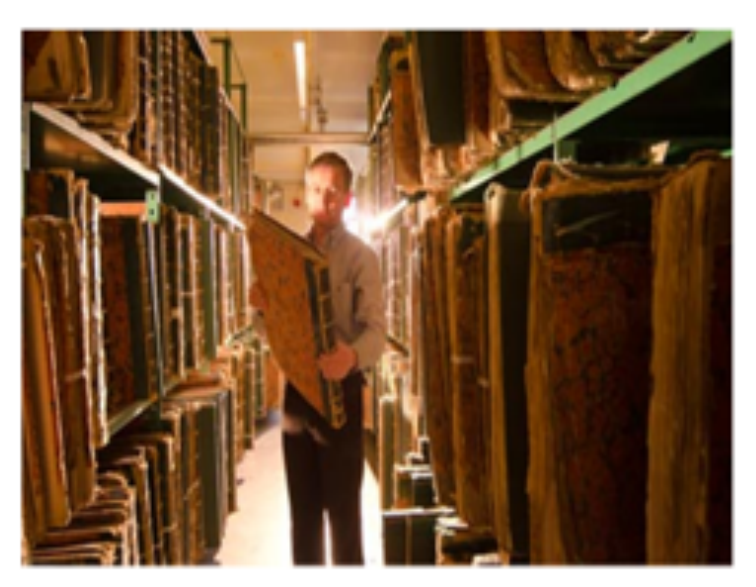

 $\rightarrow$  Chercheurs (majoritairement en Sciences Humaines)  $\rightarrow$ Étudiants

# Accès

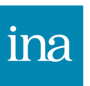

#### $\rightarrow$  Uniquement dans les instances Ina via les postes de consultations multimédia (PCM)

 $\rightarrow$  43 sites

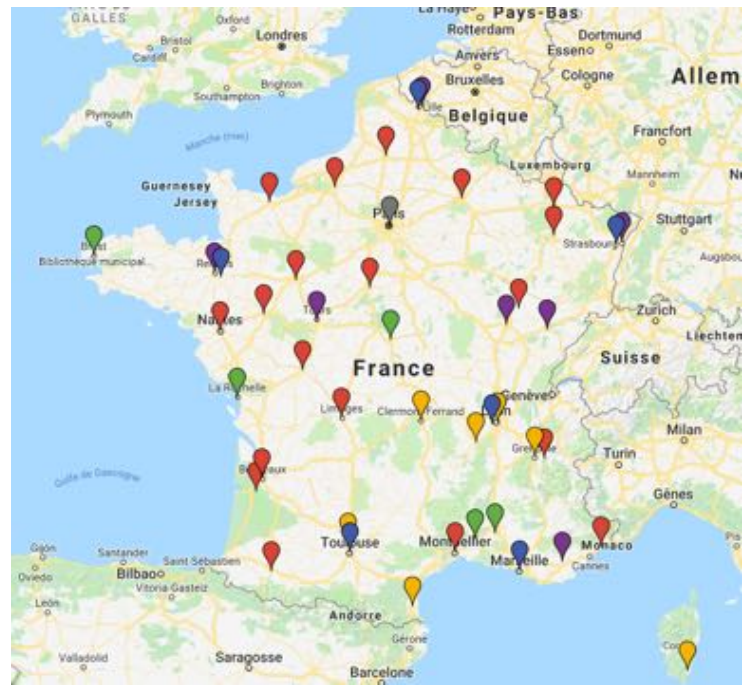

**en rouge** médiathèques et bibliothèques municipales équipées **en jaune** cinémathèques équipées **en vert** les projets d'implantation **en bleu** les délégations régionales de l'Ina

# Type de consultations

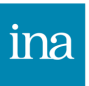

#### **Consultation experte**

Centres de consultation Ina La consultation dans les centres Ina permet de profiter de l'accompagnement des équipes, d'outils d'aide à l'analyse et d'un environnement de travail numérique personnel.

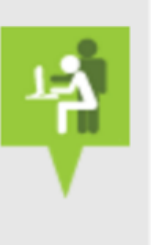

#### 7 sites

**Consultation autonome** 

**Consultation hors sites Ina** Des postes de consultation autonome sont installés dans des bibliothèques et médiathèques municipales à vocation régionale. Ils permettent de consulter, près de chez vous, l'intégralité de nos fonds audiovisuels.

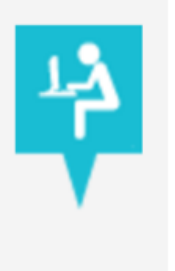

36 sites

# Interface de consultation

LABS

**AIDE** 

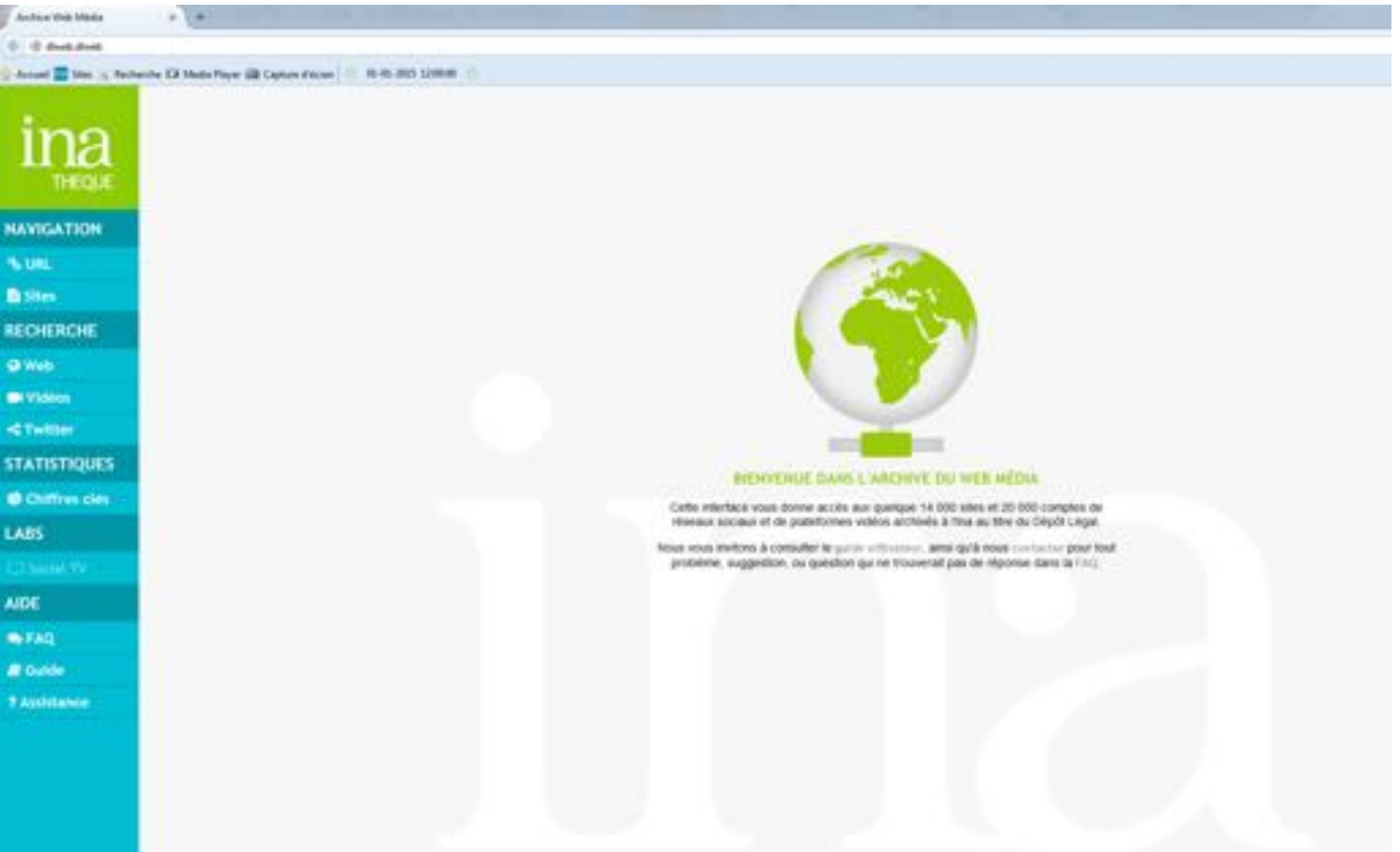

ina

#### Recherche par URL (1/4)

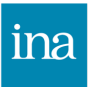

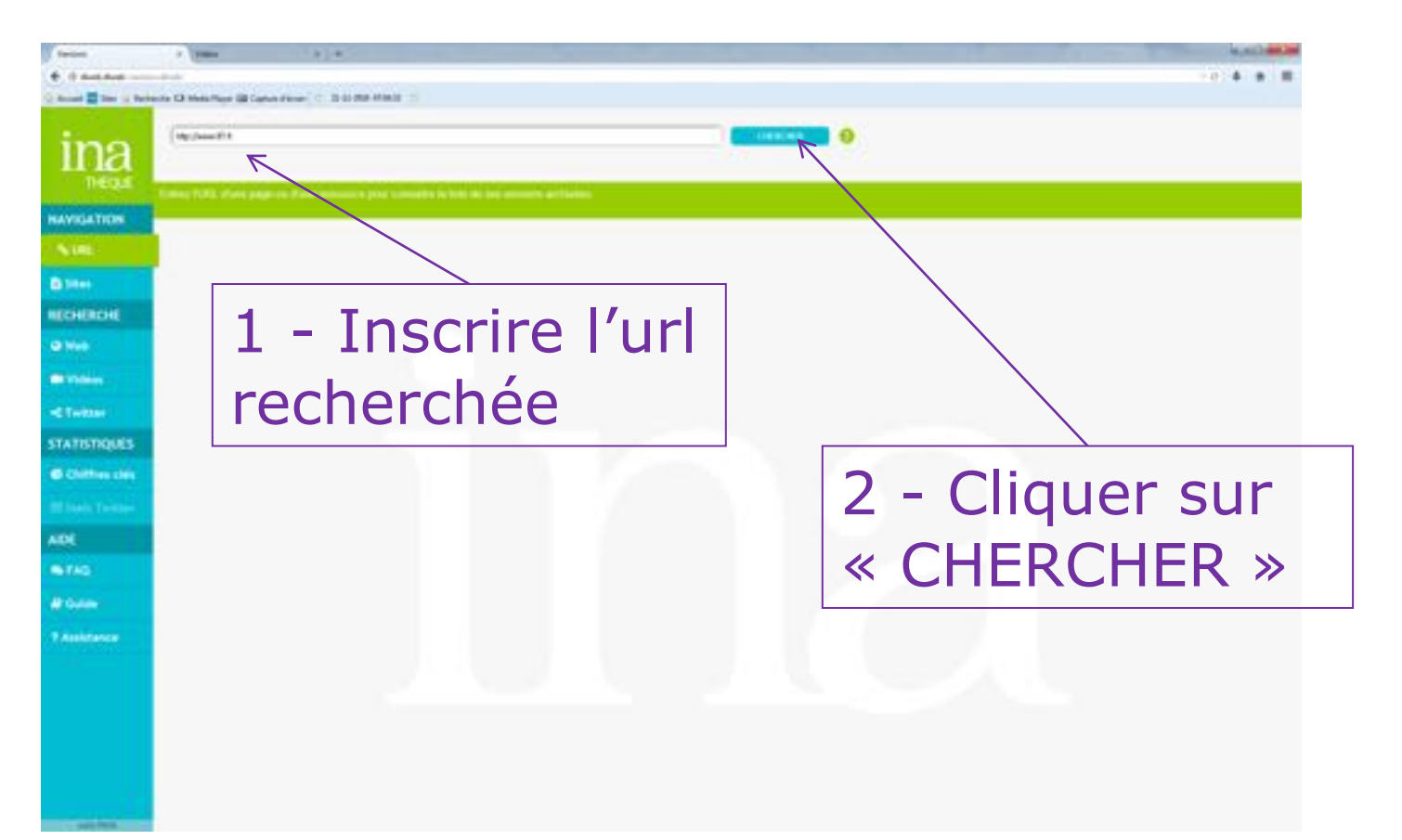

# Recherche par URL (2/4)

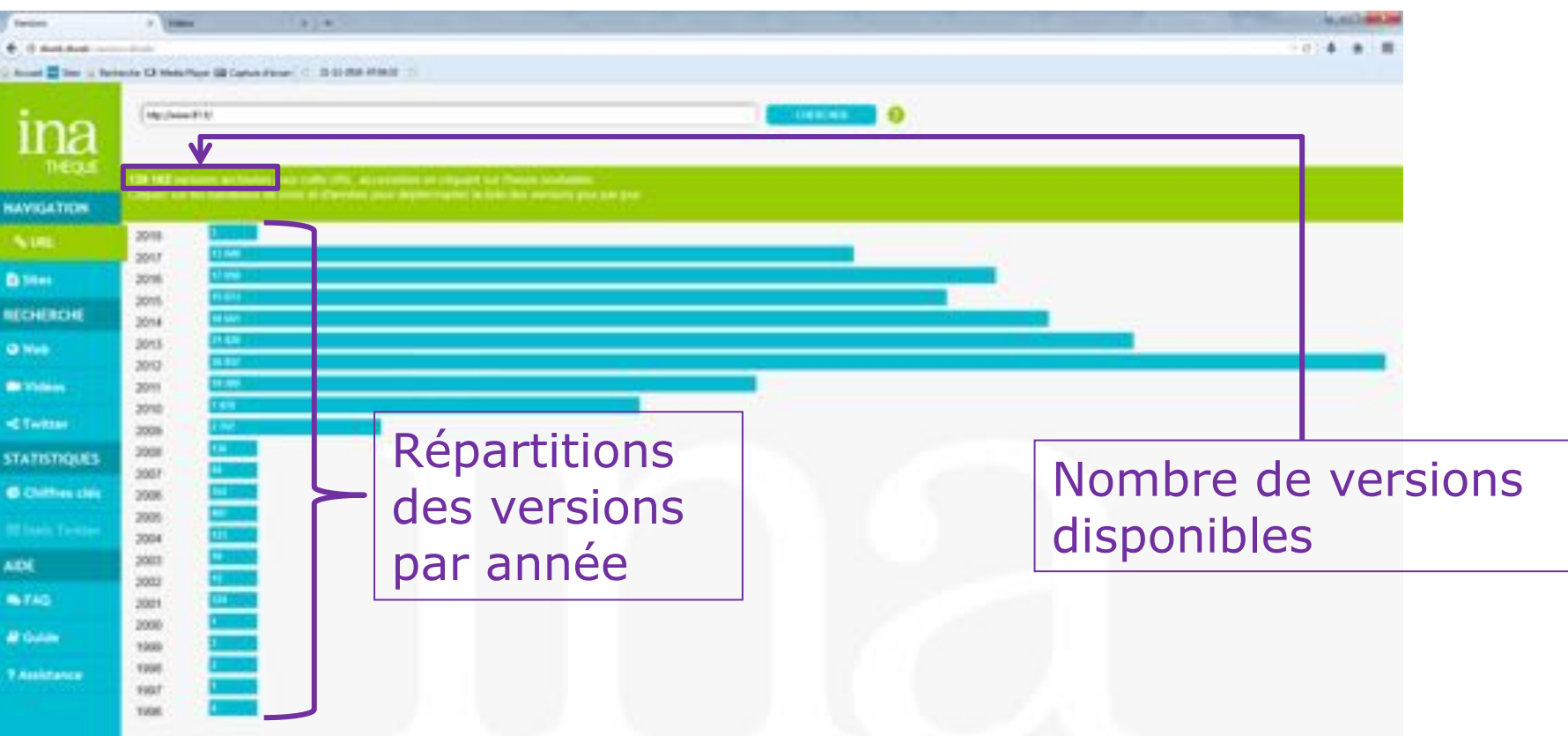

ina

#### Recherche par URL (3/4)

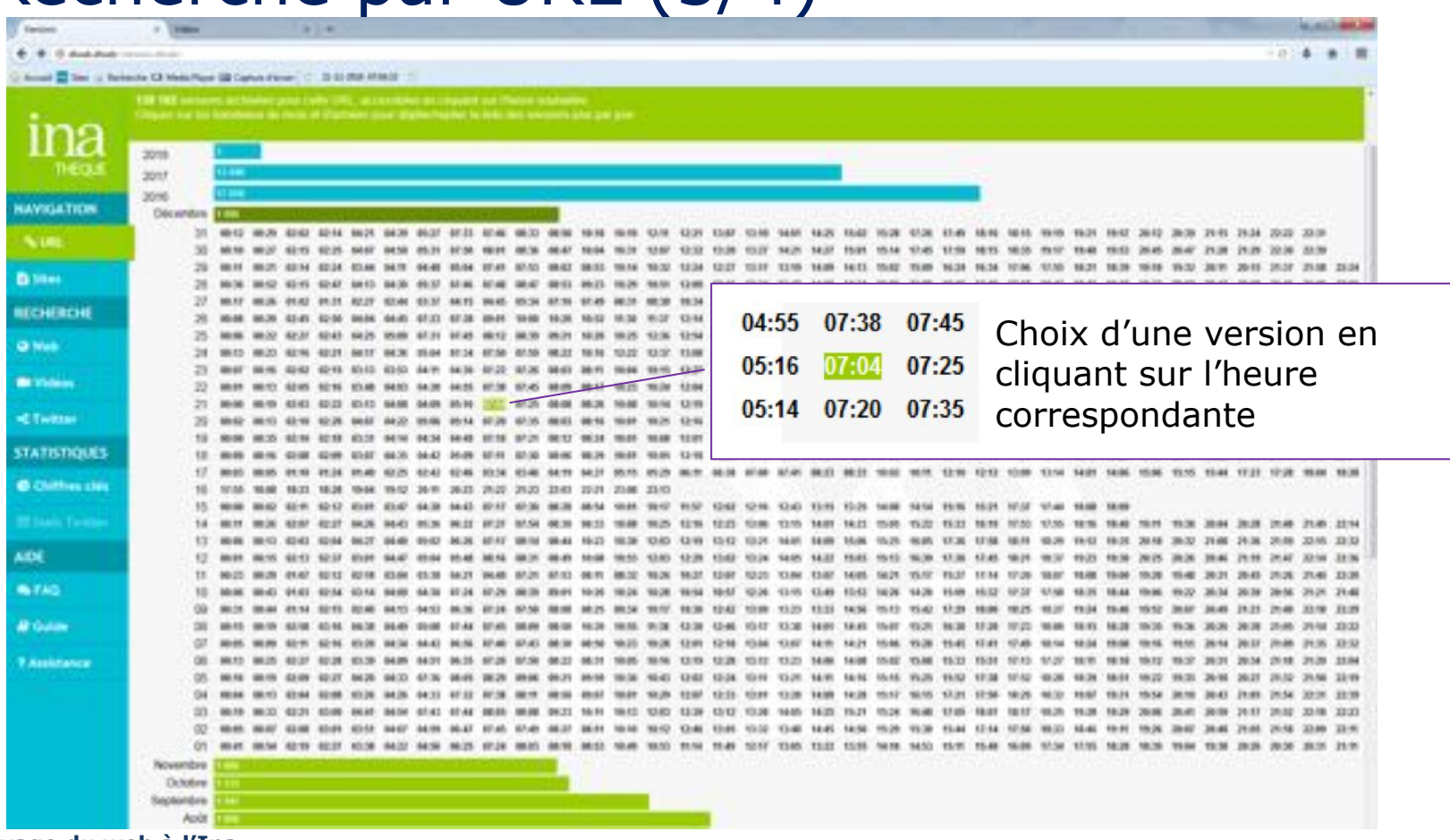

**Archivage du web à l'Ina**

ina

# Recherche par URL (4/4)

ina

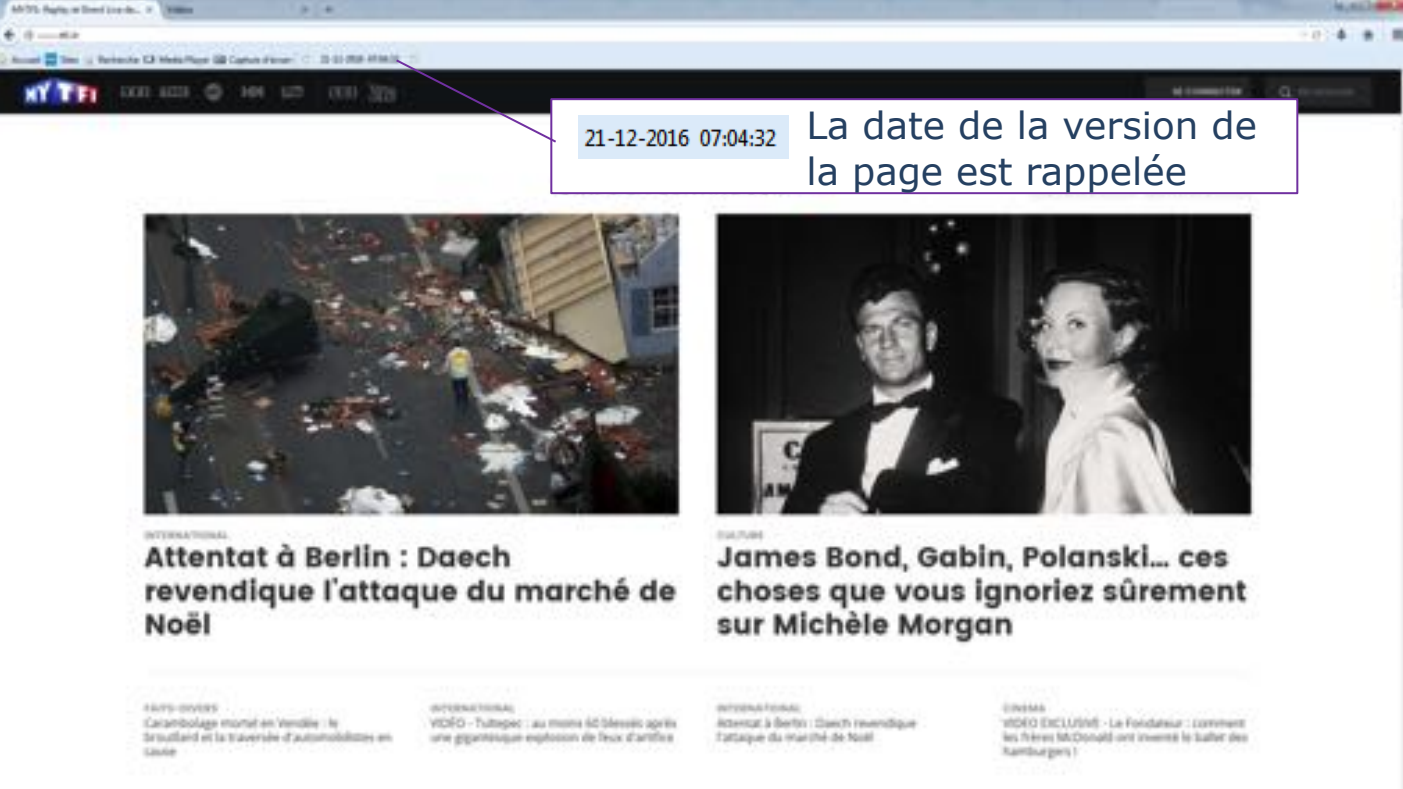

 $\triangleleft$  A partir de là, la navigation se fait intégralement dans l'archive. G A chaque clic, l'outil de navigation recherche la version de l'url en date la plus proche de celle demandée

# Recherche Catalogue

Recherche directement dans la liste des sites du corpus:

- À partir de l'url de la racine d'un site
- A partir d'un mot contenu dans l'url
- A partir d'un ou plusieurs critères (fonctions, thématique, etc)

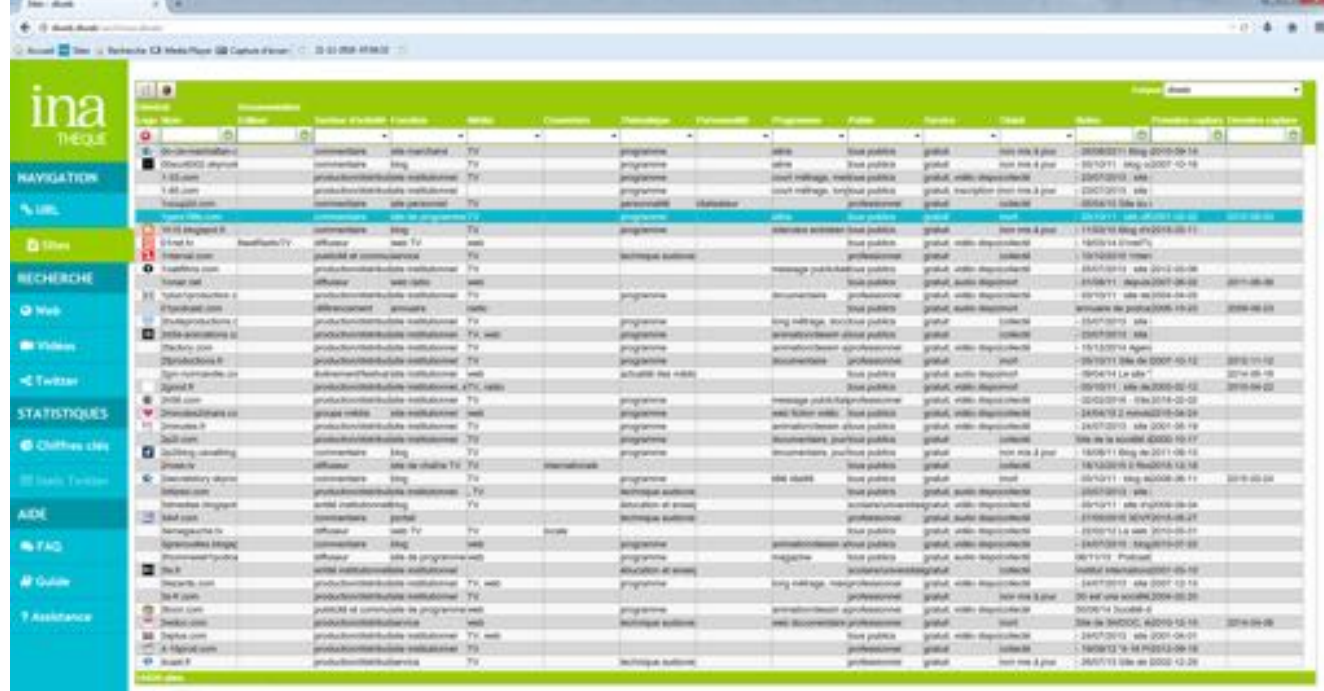

#### Recherche full-text

#### ina

#### Permet de chercher toutes les pages contenant un ou plusieurs mots clés

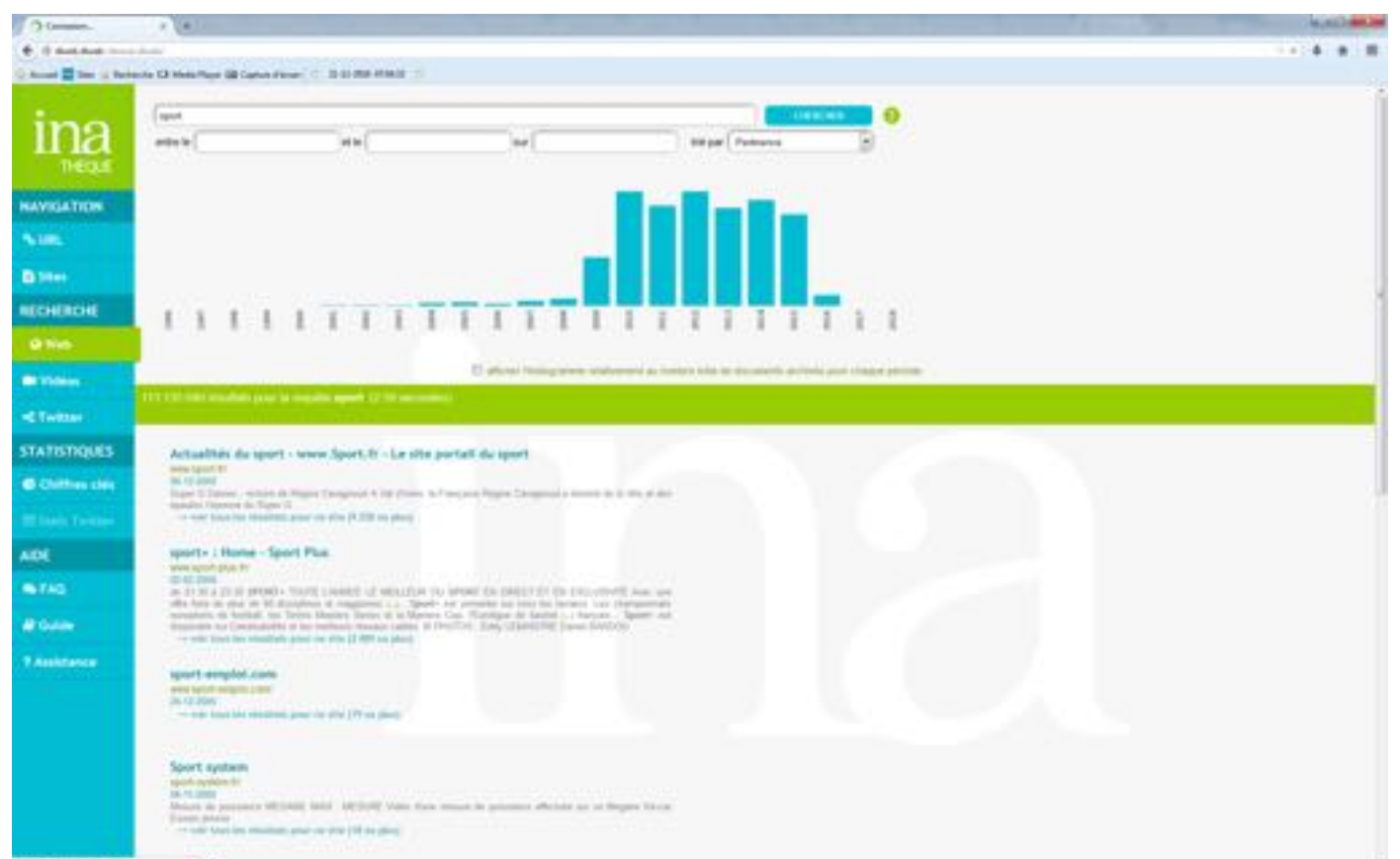

# Outil de consultation archive vidéos (1/2)

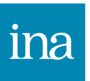

#### Permet de consulter les vidéos issues du web et archivées:

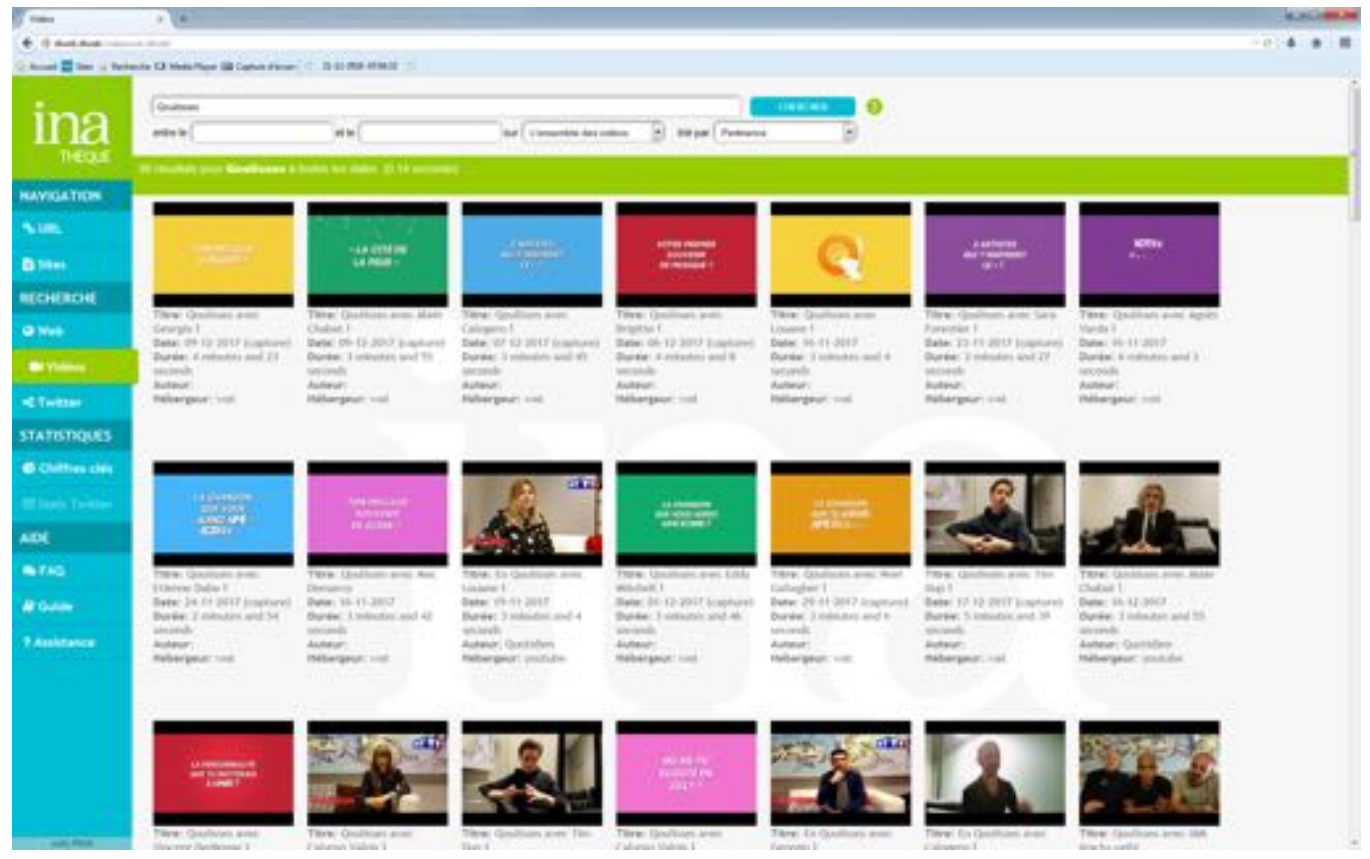
## Outil de consultation archive vidéos (2/2)

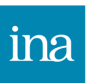

Possibilité de restreindre la recherche par :

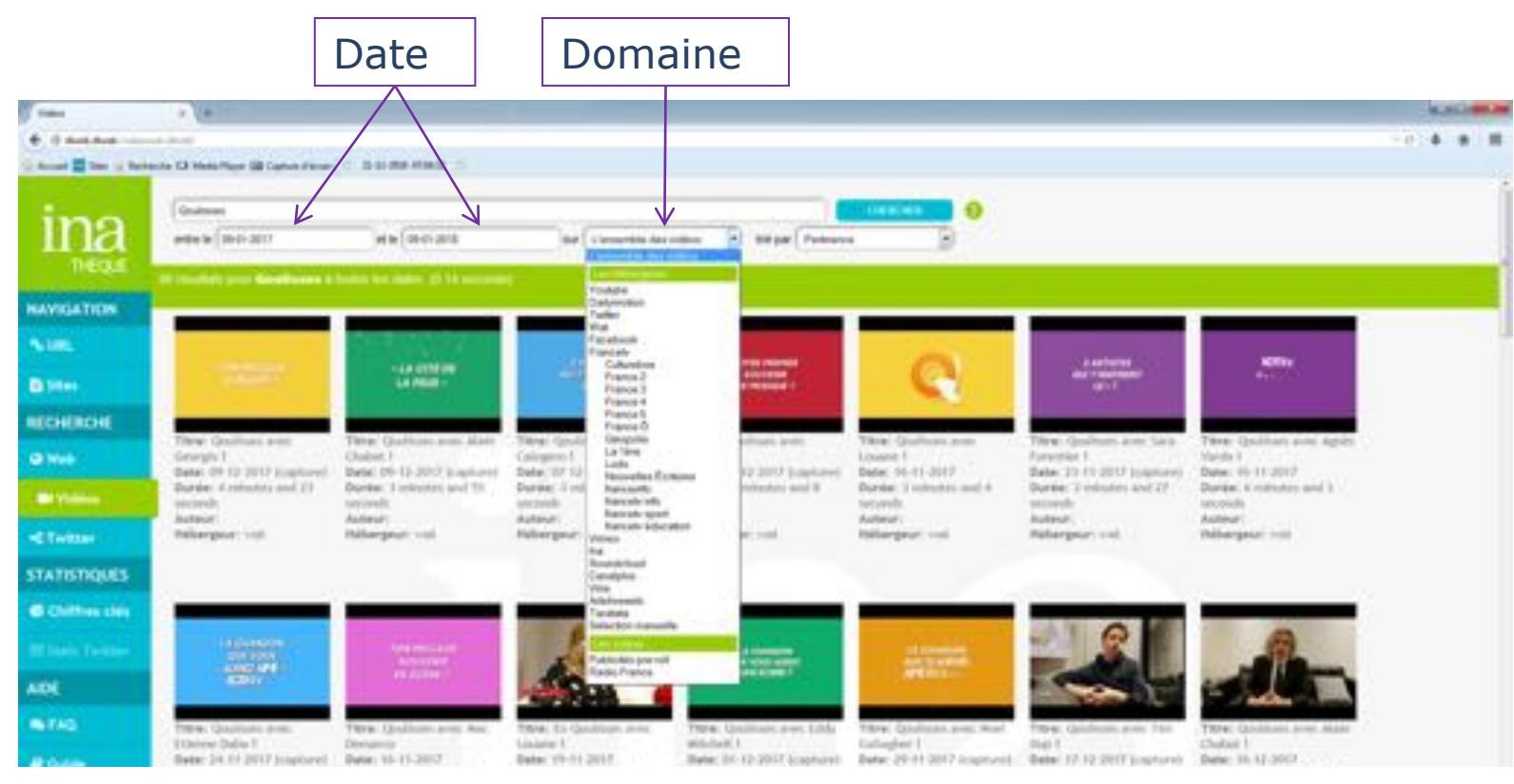

#### **Archivage du web à l'Ina**

### Outil de consultation Twitter (1/2)

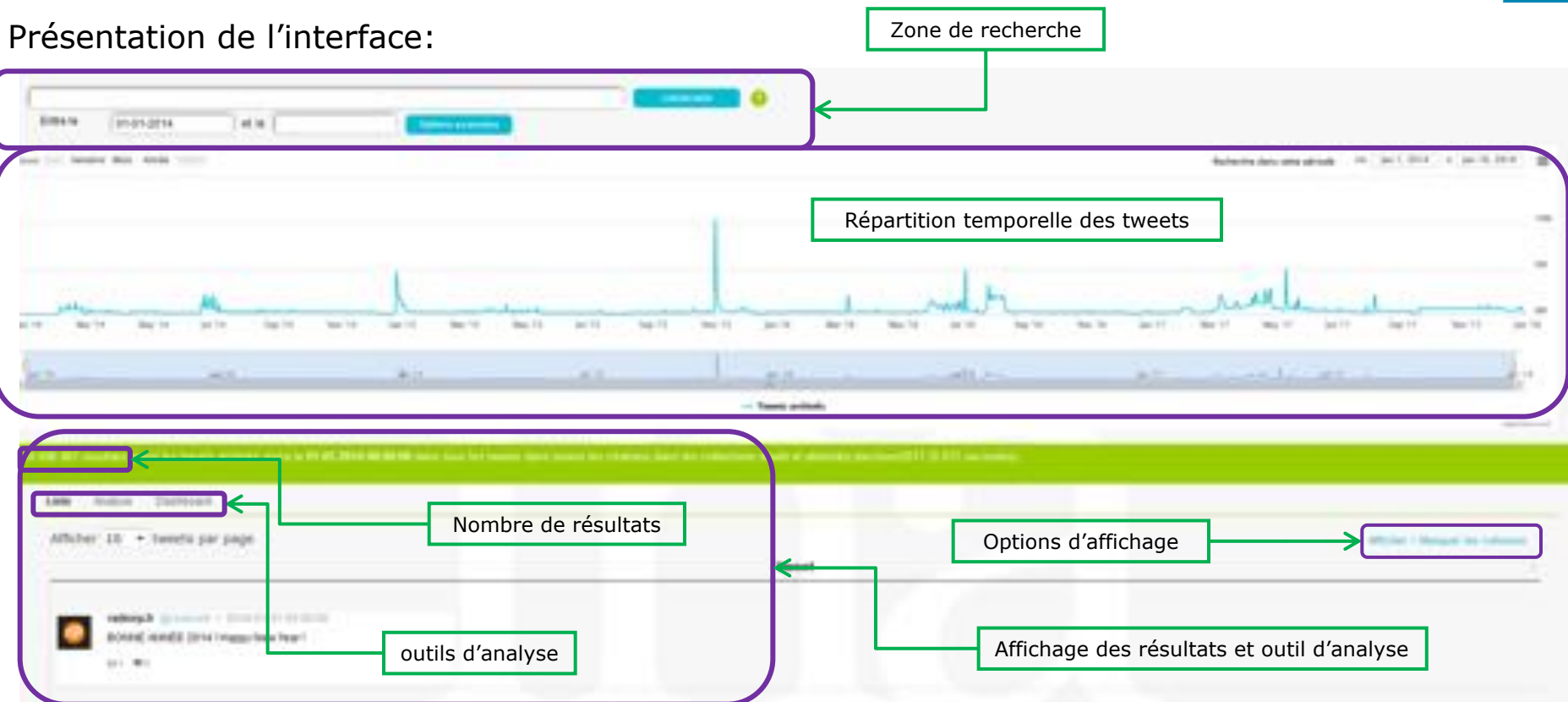

ina

## Outil de consultation Twitter (2/2)

ına

 $\rightarrow$  Recherche simple : recherche d'un mot dans tous les tweets de l'archive

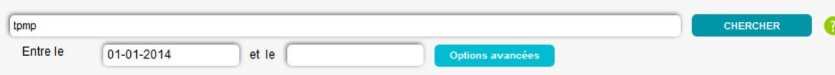

 $\rightarrow$  Recherche avancée: accessible en cliquant sur Options avancées

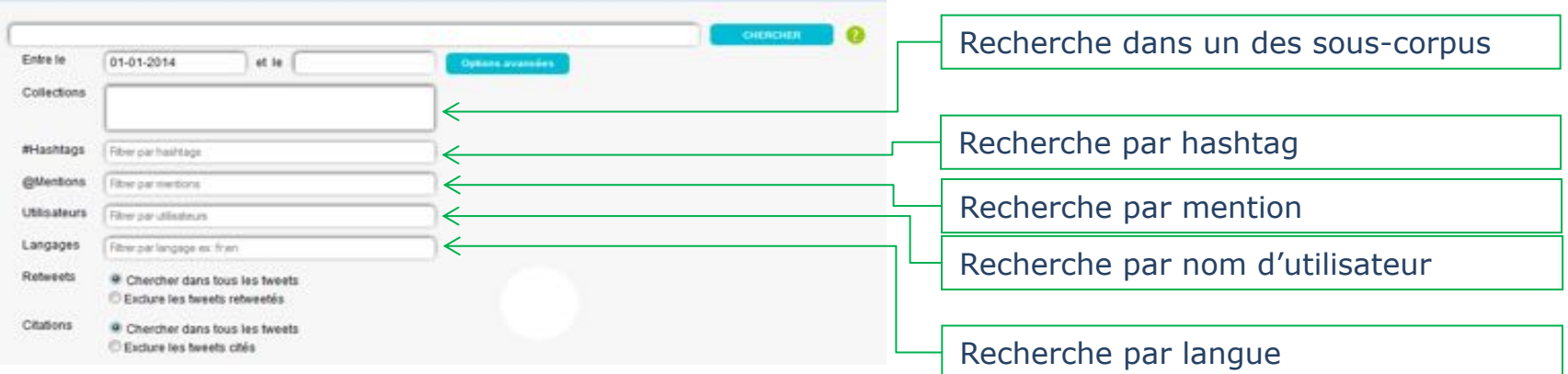

### $\rightarrow$  4 collections:

- Médiasphère : les tweets liés à l'audiovisuel français
- Attentats : les tweets liés aux attentats (janvier 2015, novembre )
- Elections 2017 : les tweets liés aux elections 2017
- Trends : les tweets tendance

### Outils d'analyse Twitter (1/4)

ina

Liste des résultats:

- $\rightarrow$  Présente de façon brute les résultats
- $\rightarrow$  Possibilité d'afficher/masquer les colonnes correspondants au méta-données des tweets (date, nombre de retweet, langue, localisation) en cliquant sur

#### Exemple:

Ici on affiche les métadonnées *Tweet*, *Texte brut du tweet* et *location*

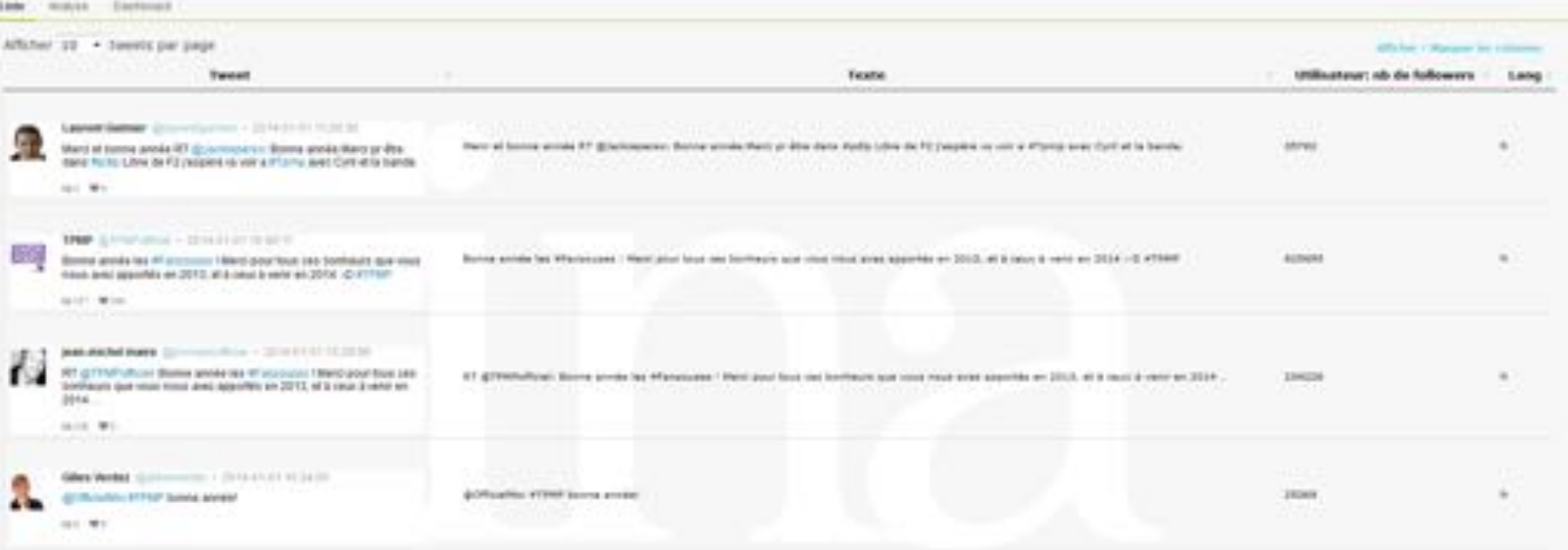

# Outils d'analyse Twitter (2/4)

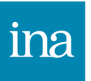

Dashboard:

- $\rightarrow$  Outil mettant à disposition des outils complémentaires pour l'analyse des résultats
	- **Stats** : statistique de distribution par pays, ville, langue dans les tweets archivés et contenant le terme recherché
	- **Top Hashtags**: hashtags les plus présents dans les tweets archivés et contenant le(s) terme(s) recherché(s)
	- **Top Mentions**: mentions les plus présentes dans les tweets archivés et contenant le(s) terme(s) recherché(s)
	- **Top liens**: liens les plus partagés dans les tweets archivés et contenant le(s) terme(s) recherché(s)
	- § **Top Utilisateurs** : utilisateurs les plus représentés dans les tweets archivés et contenant le(s) terme(s) recherché(s)
	- **Top Media**: liens les plus partagés dans les tweets archivés et contenant le(s) terme(s) recherché(s)
	- **Top Emoji**: émoji les plus utilisés dans les tweets archivés et contenant le(s) terme(s) recherché(s)
- $\rightarrow$  Utilisations :
	- § Analyse géographique, comparative, de sentiments, sérendipité….

### Outils d'analyse Twitter (3/4)

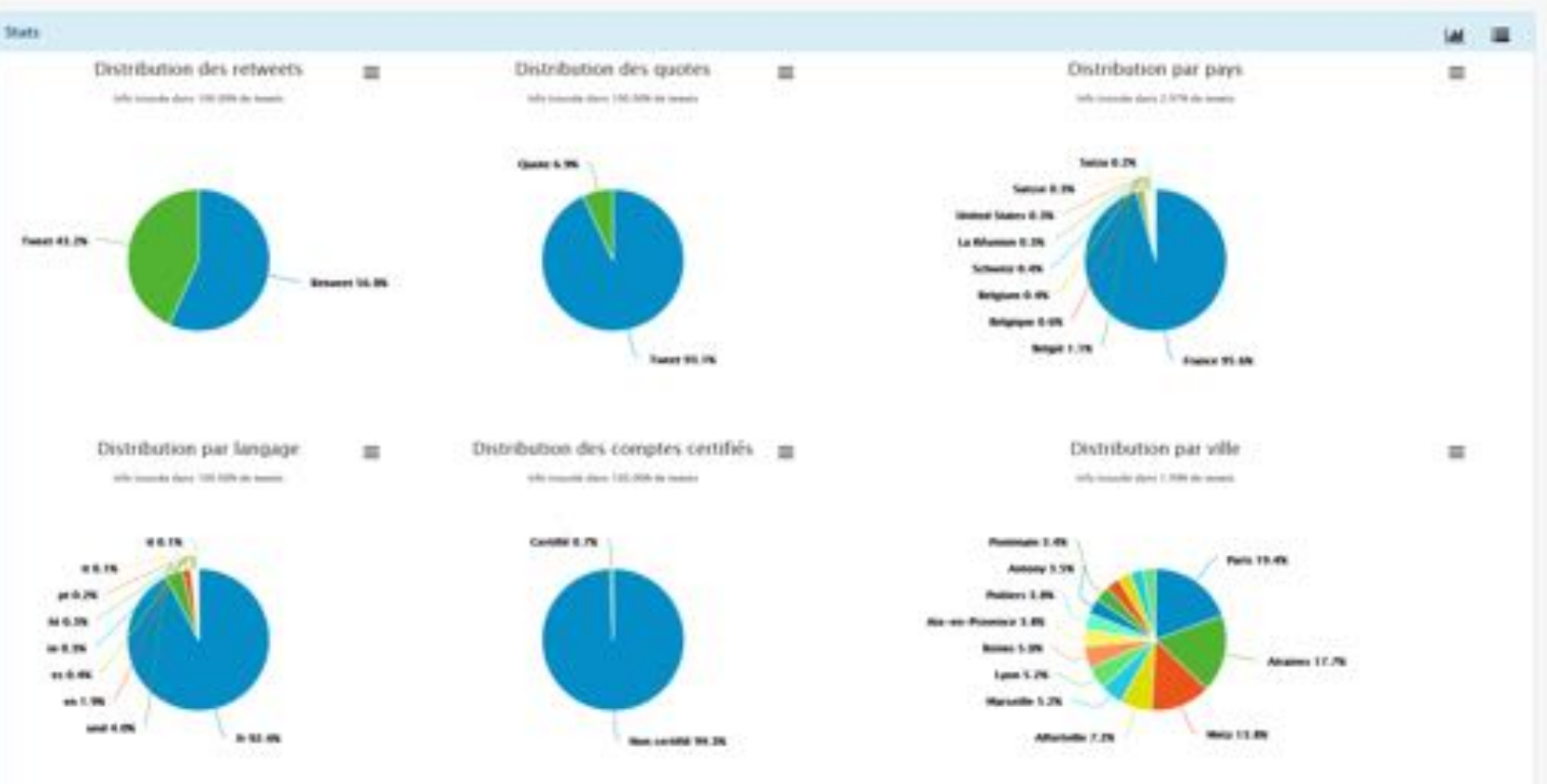

ina

### Outils d'analyse Twitter (4/4)

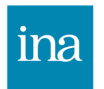

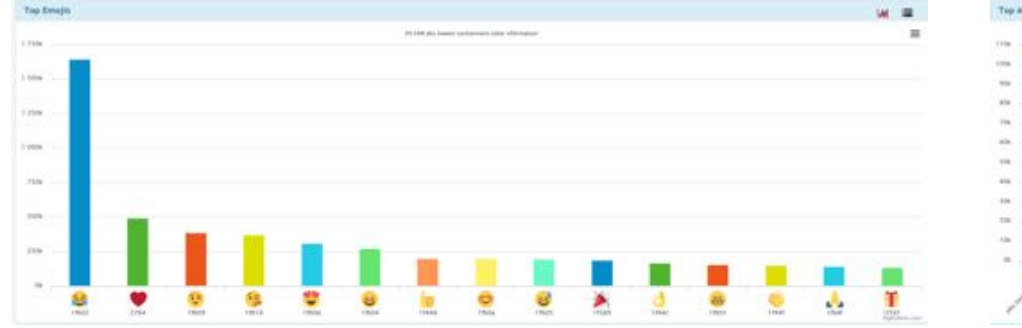

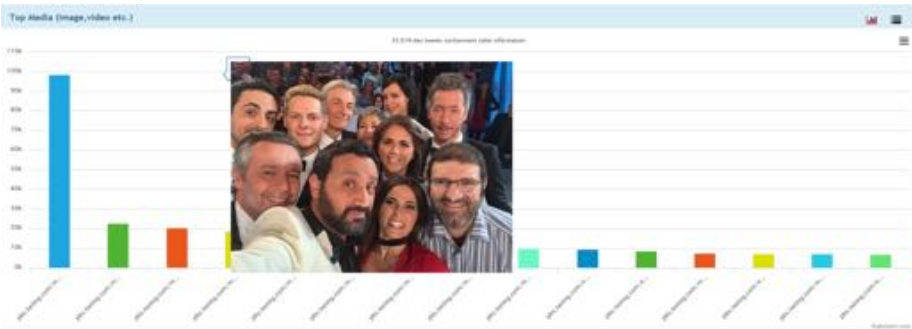

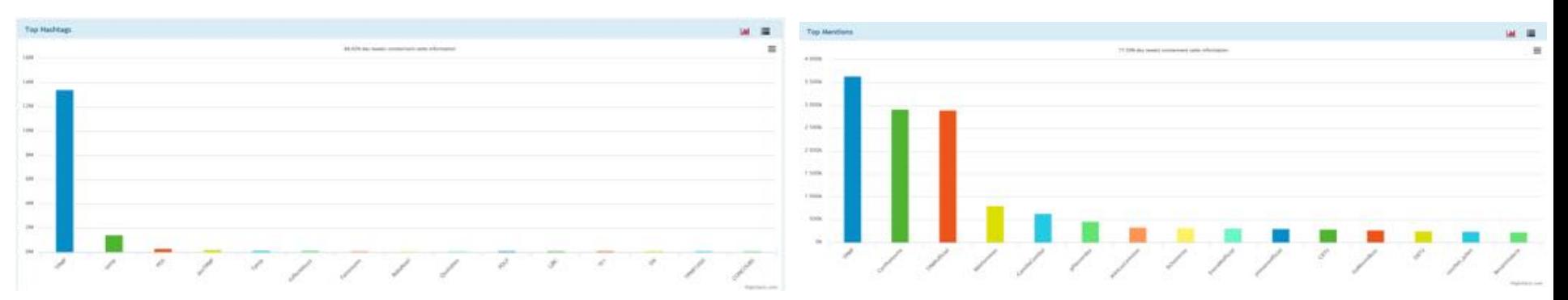

### Merci pour votre attention

Questions: [bblanckemane@ina.fr](mailto:bblanckemane@ina.fr) [dlweb@ina.fr](mailto:dlweb@ina.fr)

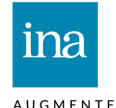

AUGMENTED MEMORY